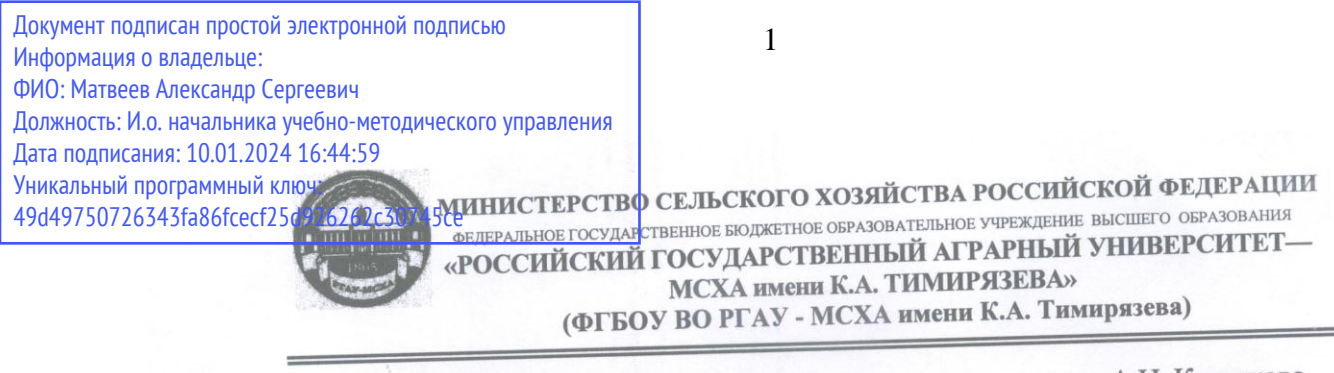

Институт Мелиорации, водного хозяйства и строительства им. А.Н. Костякова Кафедра Экологии

УТВЕРЖДАЮ:

Начальник УМУ

Матвеев А.С.

# МЕТОДИЧЕСКИЕ УКАЗАНИЯ ПОВЫПОЛНЕНИЮ КУРСОВОЙ РАБОТЫ ДИСЦИПЛИНЫ

 $OP$ "

Б1.В.01Экологические изыскания и мониторинг окружающей среды

для подготовки бакалавров

#### ФГОС ВО

Направление: 05.03.06 Экология и природопользование Направленность: Природопользование и экологически безопасная продукция

Kypc 3 Семестр 6

Форма обучения очная

Москва, 2023

Разработчик: Евграфов А.В., к. т. н., доцент кафедры Экологии ФГБОУ ВО РГАУ-МСХА им. К.А. Тимирязева

Рецензент: Перминов А.В., к.т.н. доцент кафедры гидравлики, гидрологии и управления водными ресурсами

Программа обсуждена на заседании кафедры экологии протокол № 11/23 от «08» июня 2023 г.

Зав. кафедрой Васенёв И. И., д. б. н., профессор

«08» июня 2023 г.

«08» июня 2023 г.

«08» июня 2023 г.

Согласовано:

И.о. директора института Мелиорации, водного хозяйства и строительства им. А.Н. Костякова Бенин Д.М., к.т.н., доцент

«4» сентября 2023 г.

Председатель учебно-методической комиссии института Мелиорации, водного хозяйства и строительства им. А.Н. Костякова Гавриловская Н. В.

«4» сентября 2023 г.

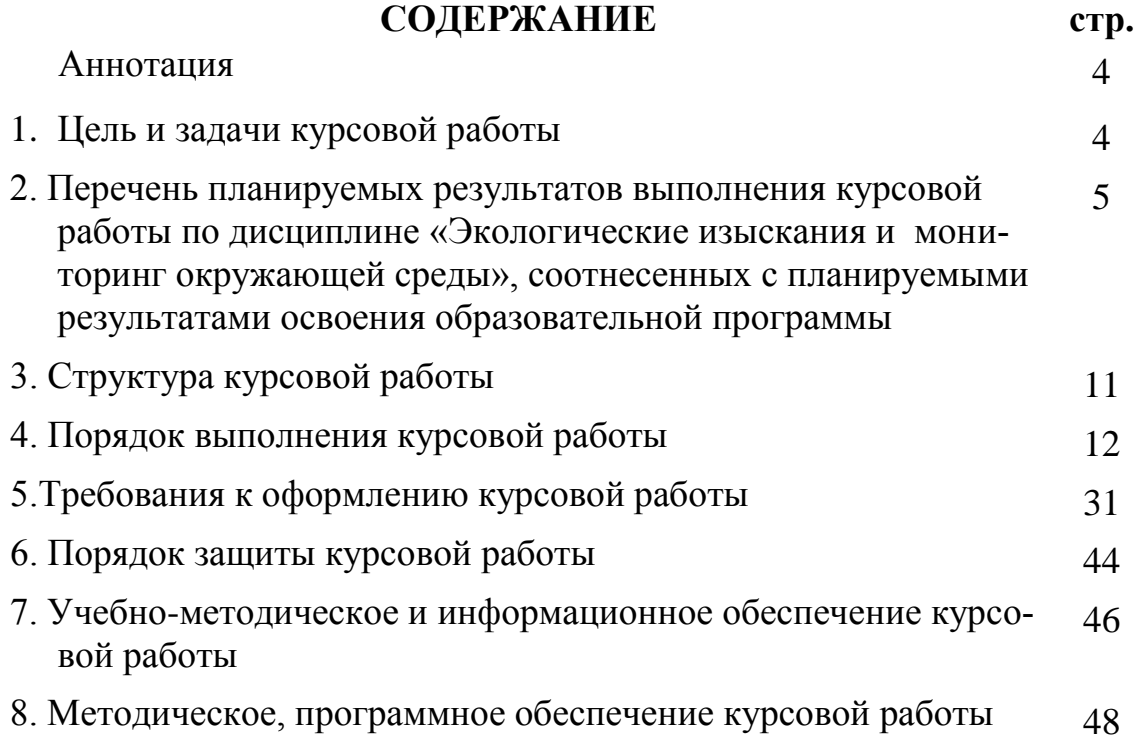

#### **АННОТАЦИЯ**

#### **курсовой работы учебной дисциплины Б1.В.01 Экологические изыскания и мониторинг окружающей среды для подготовки бакалавров по направлению 05.03.06 Экология и природопользование, направленность Природопользование и экологически безопасная продукция**

**Цель курсовой работы:** формирование у обучающихся компетенций, обеспечивающих владение основными методами научно-исследовательной деятельности, включая методы отбора и полевых исследований основных компонентов экосистем, проведения лабораторных анализов и статистической обработки получаемых данных, экологического моделирования и прогнозирования, экологического мониторинга и системного анализа проблемных экологических ситуаций, способность проводить отдельные блоки экологических разделов проектной документации на основе проведения полевых и камеральных работ в рамках инженерно-экологических изысканий и осуществлять деловую коммуникацию в устной и письменной формах на государственном языке РФ.

**Место курсовой работы в учебном плане:** курсовая работа дисциплина включена в вариативную часть учебного плана (часть, формируемая участниками образовательных отношений) по направлению подготовки 05.03.06 Экология и природопользование и осваивается на 3-м курсе в 6-ом семестре.

**Требования к результатам освоения дисциплины:** в результате освоения дисциплины формируются следующие компетенции: УК-4 (индикатор УК-4.2); ПКос-1 (индикаторы ПКос-1.1; ПКос-1.4); ПКос-4 (индикатор ПКос-4.2).

**Краткое содержание курсовой работы:** студент должен выбрать регион, либо город, либо либо водосбор, либо отдельное предприятие, собрать данные о природно-климатических и техногенных условиях района, информацию о современном экологическом состоянии и действующей системе экомониторинга. На основе анализа местных экологических проблем и с учетом требований ГОСТ запроектировать идеальную, а затем – проектную сеть. Подобрать программы наблюдений, оборудование для измерений, способы консервации и маршруты перемещения проб, оборудование для анализа и систему информационного обеспечения.

**Общая трудоемкость курсовой работы:**1 зачётная единица (34 часа).

**Промежуточный контроль:** защита курсовой работы с оценкой.

Курсовая работа имеет одновременно реферативно-аналитический (в части сбора и анализа данных о состоянии окружающей среды) и проектный (в части предложений о совершенствовании системы экомониторинга). В качестве исходных данных могут быть использованы также материалы учебных практик и собственных научных исследований.

### **1 Цель и задачи курсовой работы**

Выполнение курсовой работы по дисциплине «Экологические изыскания и мониторинг окружающей среды» для направления подготовки «Экология и природопользование» проводится с целью формирования у обучающихся компетенций, обеспечивающих владение основными методами научноисследовательной деятельности, включая методы отбора и полевых исследований основных компонентов экосистем, проведения лабораторных анализов и статистической обработки получаемых данных, экологического моделирования и прогнозирования, экологического мониторинга и системного анализа проблемных экологических ситуаций, способность проводить отдельные блоки экологических разделов проектной документации на основе проведения полевых и камеральных работ в рамках инженерно-экологических изысканий и осуществлять деловую коммуникацию в устной и письменной формах на государственном языке РФ.

Курсовая работа позволяет решить следующие задачи:

.

1. Закрепить и расширить знания в области ИЭИ и экомониторинга.

2. Ознакомиться с источниками экологически значимой информации.

3. Научиться структурировать результаты в отчете по ИЭИ или материалах по обоснованию систем ЭМ.

4. Научиться устанавливать соответствие параметров сетей мониторинга нормативным требованиям и местным условиям.

5. Научиться самостоятельно подбирать программы, оборудование, информационное сопровождение.

# **2 Перечень планируемых результатов выполнения курсовой работы по дисциплине «Экологические изыскания и мониторинг окружающей среды», соотнесенных с планируемыми результатами освоения образовательной программы**

Реализация в курсовой работе по дисциплине «Экологические изыскания и мониторинг окружающей среды» требований ФГОС ВО, ОПОП ВО и Учебного плана по направлению 05.03.06 Экология и природопользование по направленности «Природопользование и экологически безопасная продукция» должна формировать следующие компетенции, представленные в таблице 1.

# Таблица 1 — Требования к результатам выполнения курсовой работы по учебной дисциплине Экологические изыскания и мониторинг окружающей среды

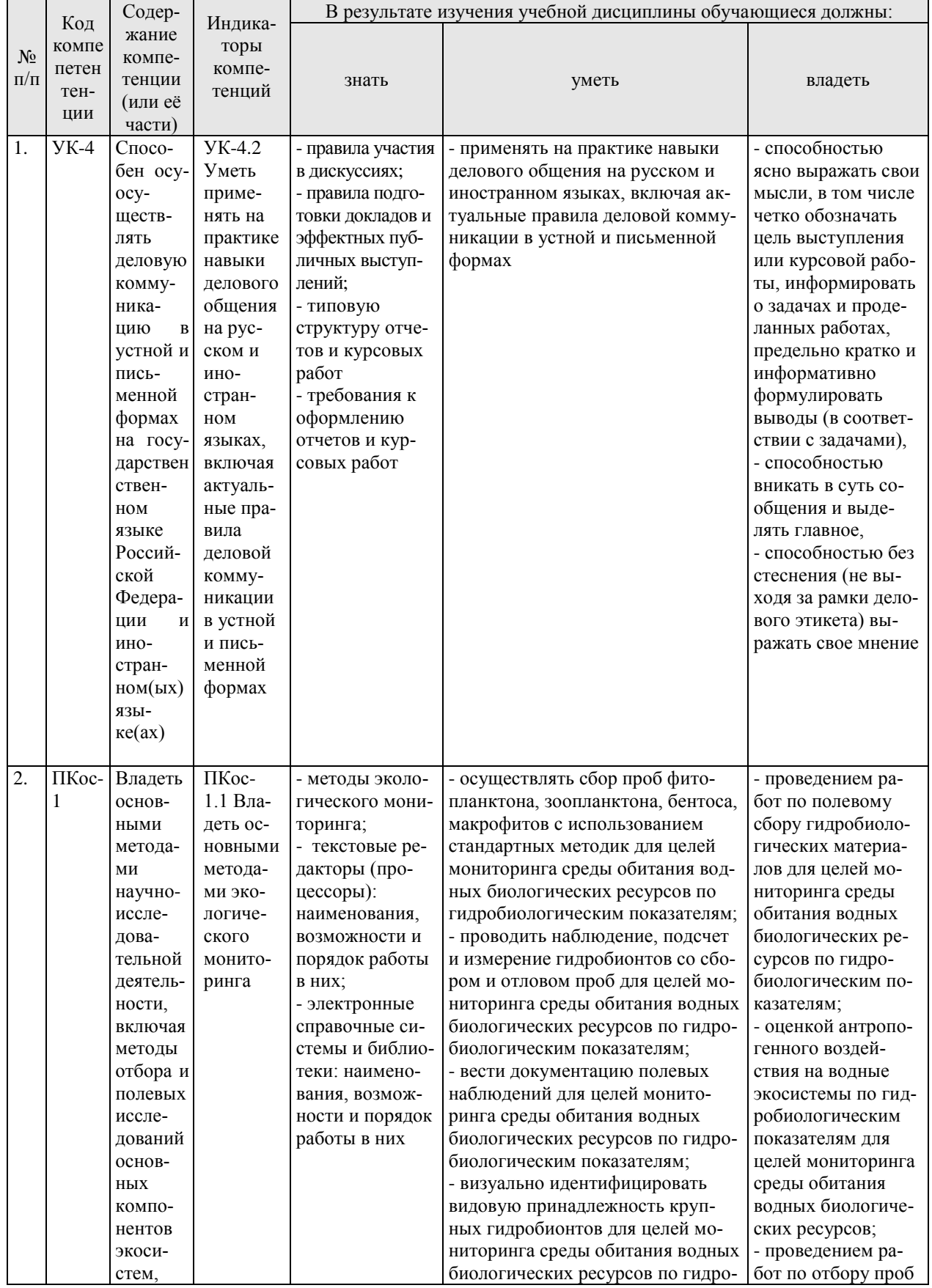

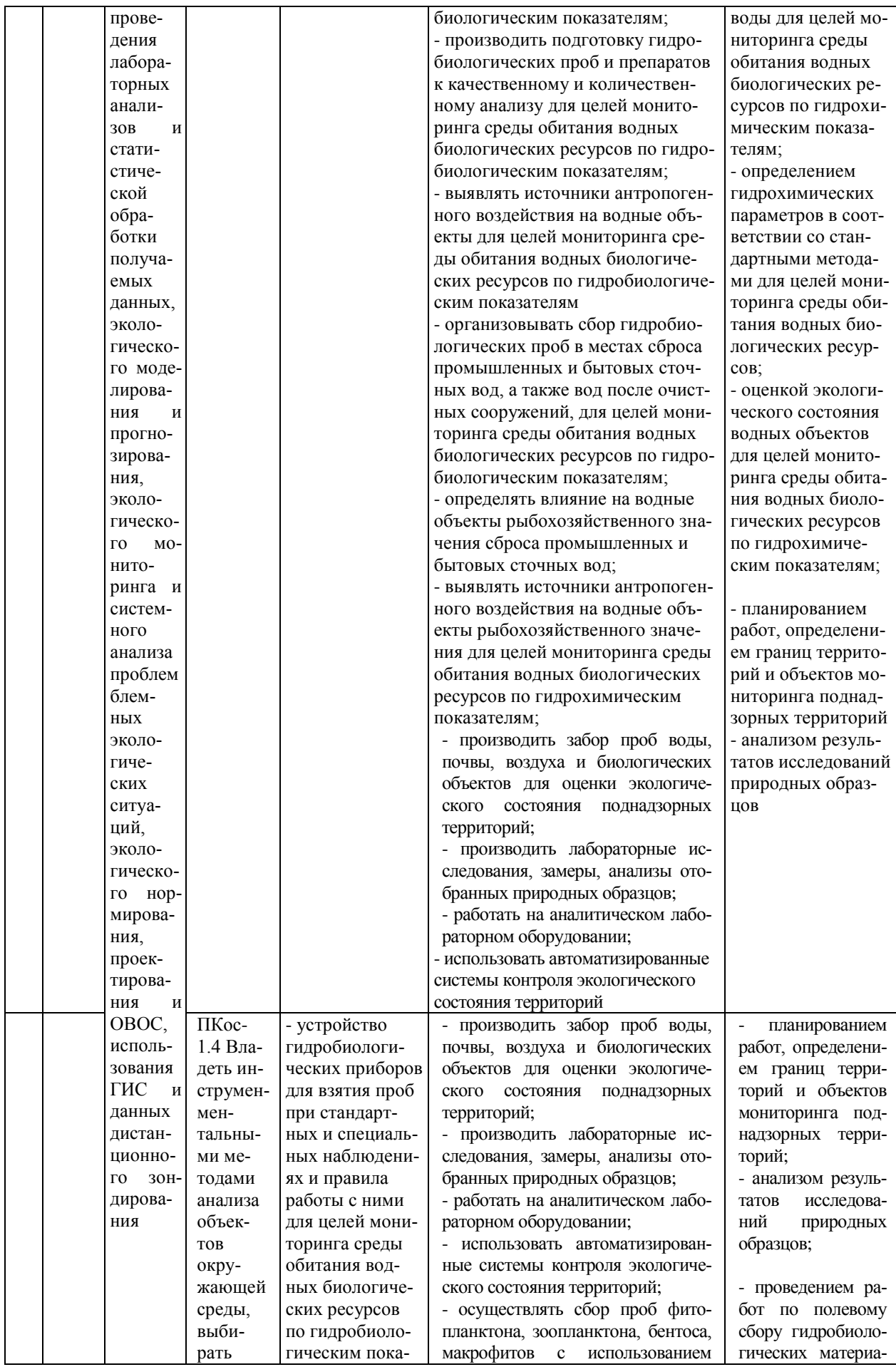

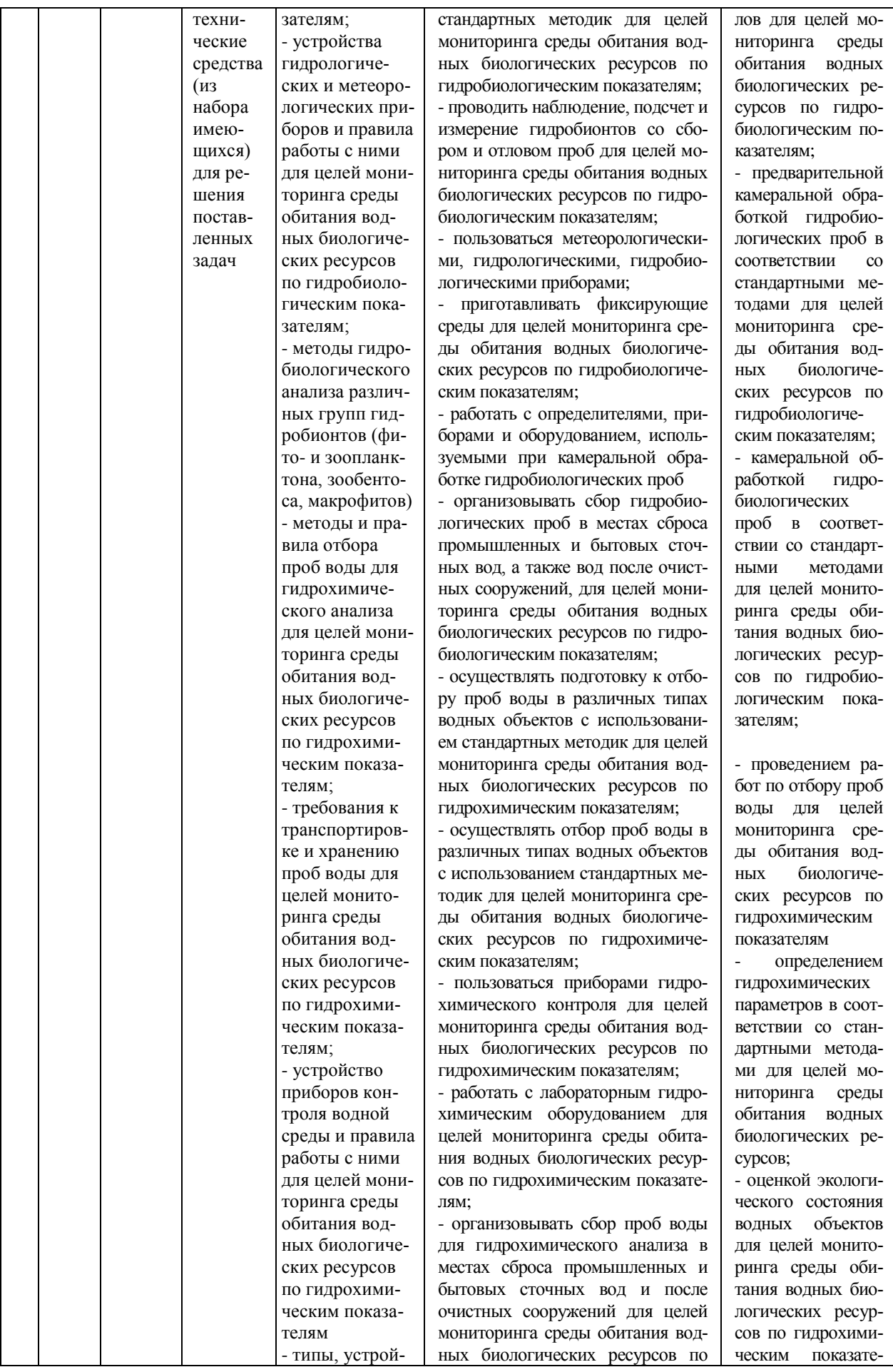

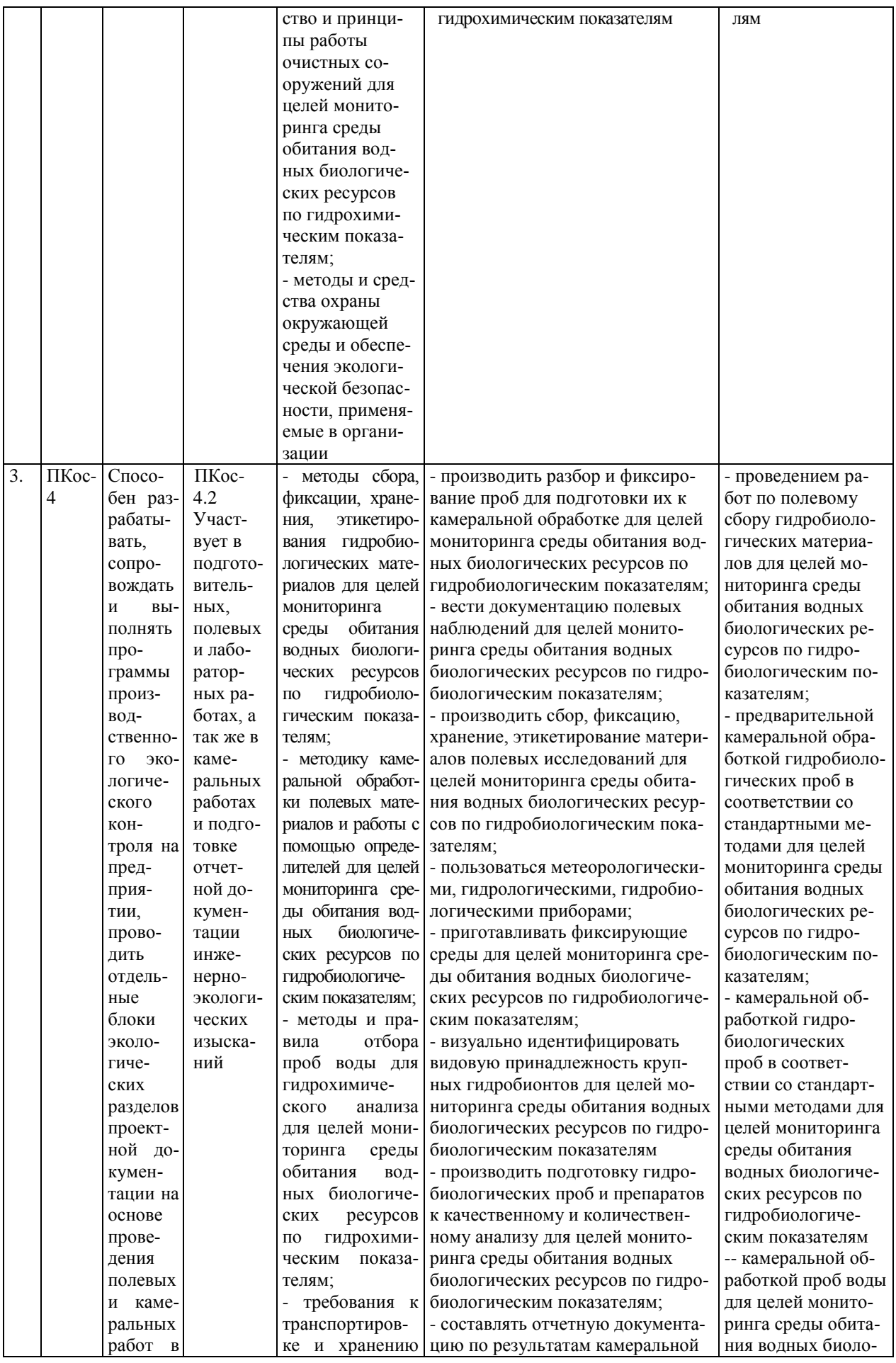

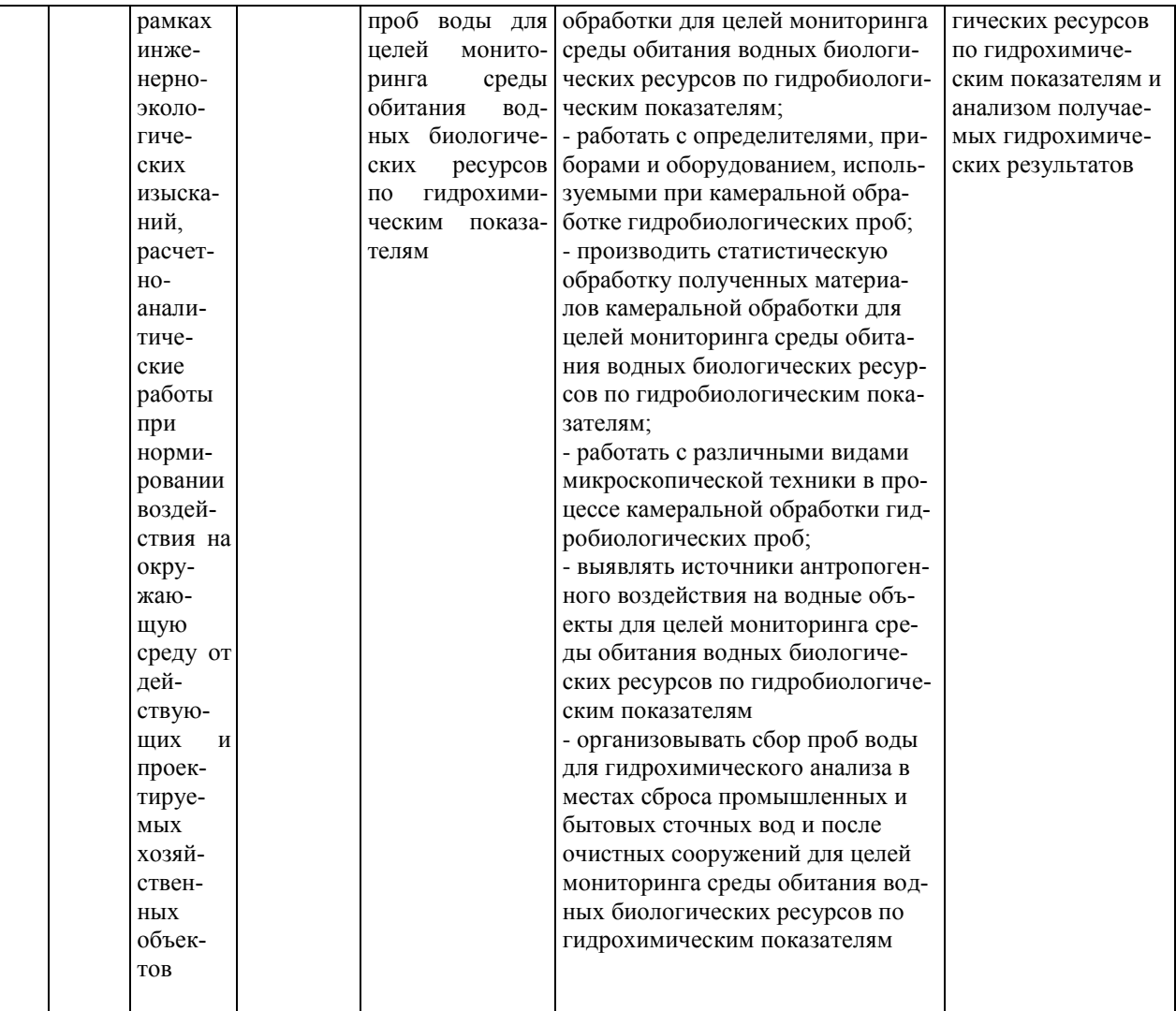

# **3Структура курсовой работы**

По объему курсовая работа должна быть **не менее 30 страниц** печатного текста.

Примерная структура курсовой работы показана в таблице 2.

Таблица 2— Структура курсовой работы и объем отдельных разделов

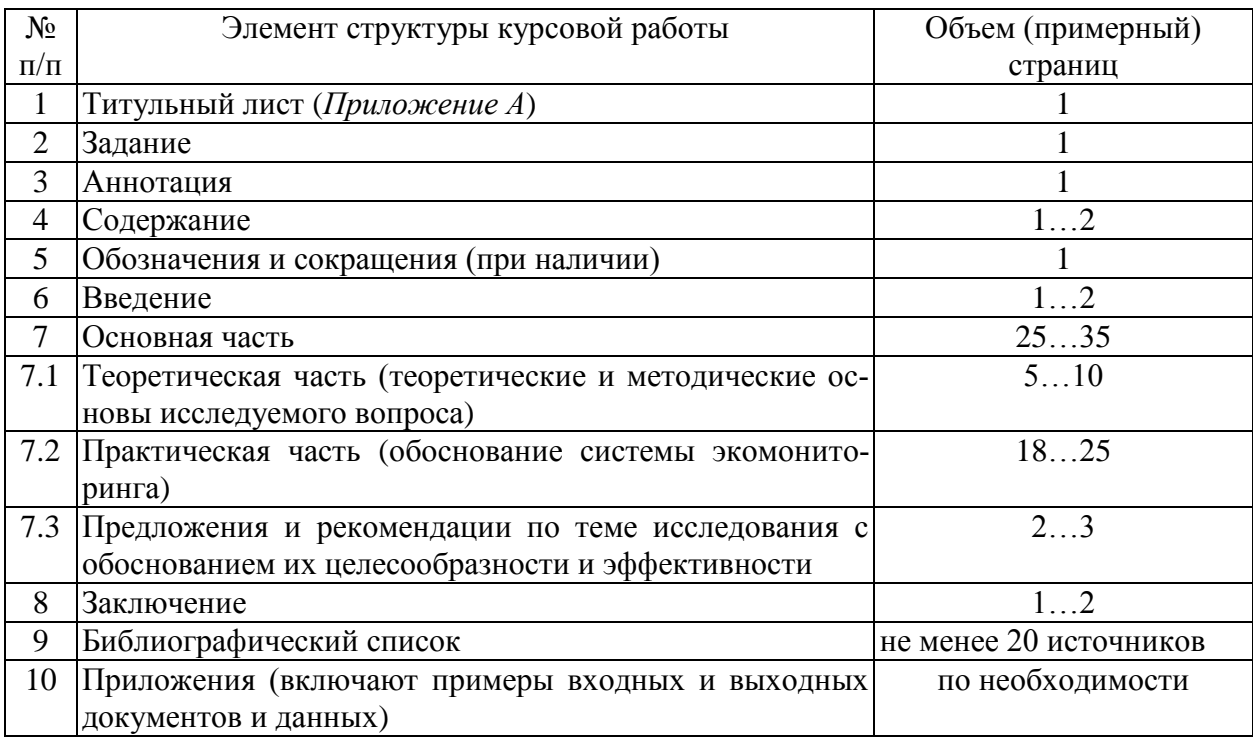

В таблице 2 представлена типовая структура курсовой работы (КР). Структура конкретной КР определяется темой и заданием (см. Приложения Г, Д, Е, Ж, И), а также примерным планом, показанном в пункте 4.4.2 настоящих методических указаний (МУ). Все части КР должны быть изложены в строгой логической последовательности, вытекать одна из другой и быть взаимосвязанными.

Любая КР имеет свои отличительные особенности, вытекающие из своеобразия объекта исследования, наличия и полноты источников информации, глубины знаний обучающихся, их умений и навыков самостоятельной работы. Вместе с тем, каждая курсовая работа должна быть построена по общей схеме на основе данных МУ, отражающих современный уровень требований ФГОС ВО.

Методические указания по выполнению курсовой работы дисциплины «Экологические изыскания и мониторинг окружающей среды» для инвалидов и лиц с ограниченными возможностями здоровья разрабатывается индивидуально с учетом особенностей психофизического развития, индивидуальных возможностей и состояния здоровья таких обучающихся.

# **4 Порядок выполнения курсовой работы**

### **4.1 Выбор темы**

Тема КР выбирается самостоятельно из предлагаемого списка тем, в исключительных случаях для уникального объекта может быть предложена своя тема, связанная с изысканиями или экомониторингом при условии обоснования её целесообразности. Тема должна быть уточнена по согласованию с руководителем курсовой работы.

Курсовая работа должна быть посвящена экологическому обоснованию и проектированию систем регионального и локального экомониторинга.

Тема курсовой работы должна отвечать учебным задачам дисциплины и наряду с этим соответствовать реальным задачам будущей профессиональной деятельности. Она должна основываться на достоверном фактическом материале. Тема курсовой работы должна соответствовать примерным темам, указанным в рабочей программе дисциплины и приведённым в настоящих методических указаниях.

Таблица 3 — Примерная тематика курсовых работ по дисциплине «Нормативно-правовое регулирование в сфере экологии и природопользования»

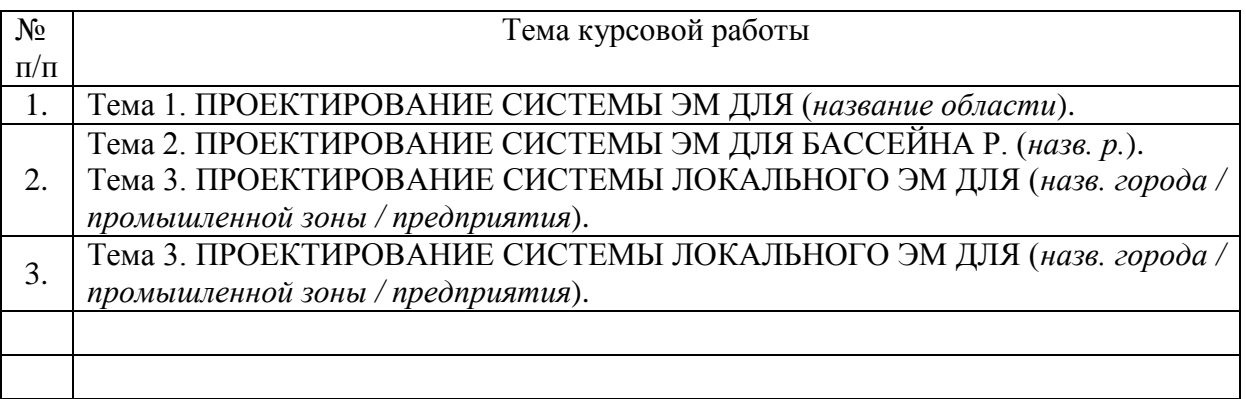

Выбор темы курсовой работы регистрируется в журнале регистрации курсовых работ на кафедре.

Курсовые работы должны отличаться объектами.

Объекты могут соответствовать местам будущей практики и объектам ВКР.

Тематика курсовой работы обсуждается и утверждается на заседании соответствующей кафедры до начала выдачи студентам заданий на курсовую работу. В случае необходимости, тема может быть уточнена по согласованию с руководителем.

### **4.2 Получение индивидуального задания**

Задание на выполнение курсовой работы (Приложение В) выдаётся за подписью руководителя, датируется днём выдачи и регистрируется на ка-

федре в журнале. Факт получения задания удостоверяется подписью студента в указанном журнале.

### **4.3 Составление плана выполнения курсовой работы**

Выбрав тему, определив цель, задачи, структуру и содержание курсовой работы необходимо совместно с руководителем составить план-график выполнения курсовой работы с учетом графика учебного процесса (таблица 4).

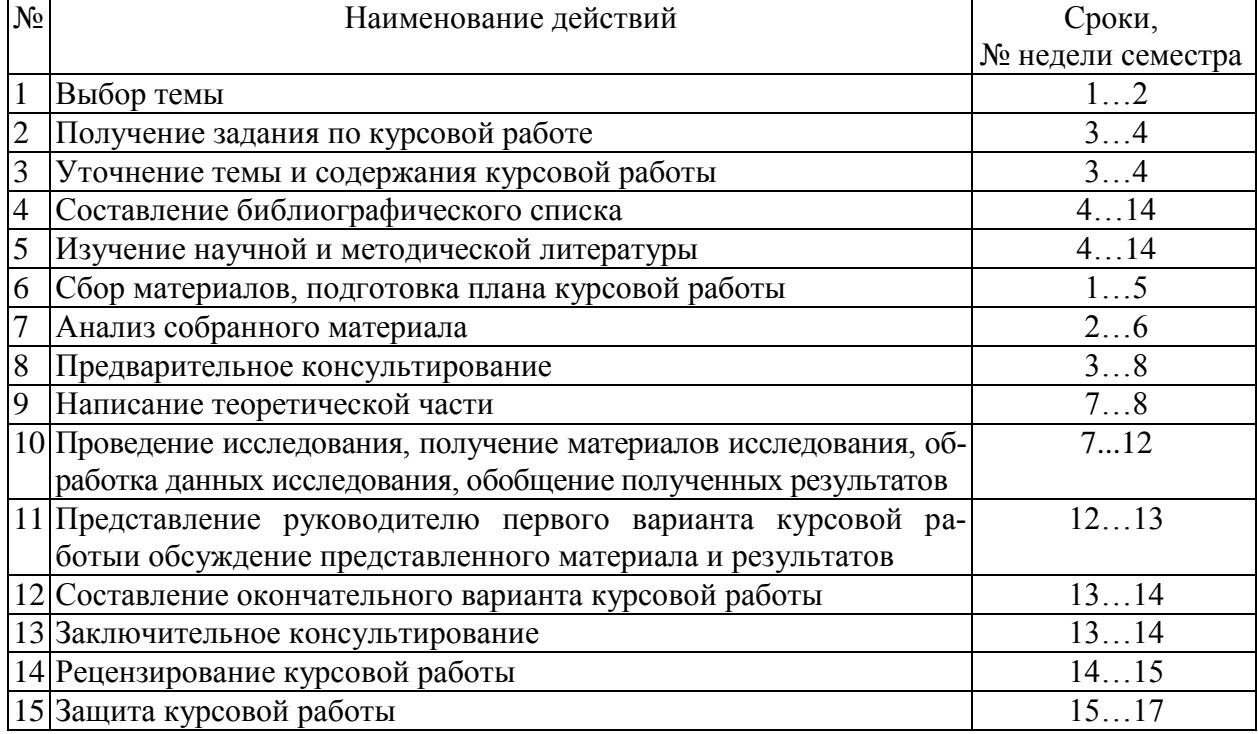

#### Таблица 4 — Примерный план-график выполнения курсовой работы

### 4.4 Требования к разработке структурных элементов КР

#### 4.4.1 Разработка введения

Во введении следует обосновать актуальность избранной темы курсовой работы, раскрыть ее теоретическую и практическую значимость, сформулировать цель и задачи исследования, определить состав работ и методы исследования.

4.4.2 Разработка основной части курсовой работы

Основная часть обычно состоит из двух частей: в первой части содержатся теоретические основы темы; раскрывается история вопроса, уровень разработанности вопроса темы в теории и практике посредством сравнительного анализа литературы. Излагая содержание публикаций других авторов, необходимо обязательно давать ссылки на них.

В курсовой работе по дисциплине ««Экологические изыскания и мониторинг окружающей среды» теоретическую часть (ГЛАВА 1) надо посвятить нормативно-правовым и нормативно-техническим основам ИЭИ и ЭМ.

Практическая часть должна носить прикладной характер. В курсовой работе по дисциплине «Экологические изыскания и мониторинг окружающей среды» в практической части, согласно представленному ниже плану, рекомендуется разбить материал по нескольким главам.

## ПЛАН КУРСОВОЙ РАБОТЫ НА ТЕМУ: ПРОЕКТИРОВАНИЕ СИСТЕМЫ ЭМ ДЛЯ [вписать название предприятия]

### ГЛАВА 1. НОРМАТИВНАЯ БАЗА ЭМ

- *1.1. Нормативно-правовые основы ЭМ в РФ*
- *1.2. Показатели качества природных сред*
- *1.3. Методические основы проектирования сетей контроля ОС*
- *1.3. Нормативно-технические основы ЭМ в РФ*
- *1.5. Априорное ранжирование характеристик*

### ГЛАВА 2. ОБОСНОВАНИЕ СИСТЕМЫ ЭМ

### *2.2. Краткая характеристика природных и техногенных условий*

- 2.2.1. Климат
- 2.1.2. Ландшафтная характеристика территории
- 2.1.3. Геоморфологические условия
- 2.1.4. Гидрологические условия
- 2.1.5. Геологические и гидрогеологические условия
- 2.1.6. Почвенно-растительные условия
- 2.1.7. Животный мир
- 2.1.8 Хозяйственное использование территории
- 2.1.9. Социальная сфера

### 2.2. Современное экологическое состояние территории

- 2.2.1. Атмосферный воздух
- 2.2.2. Поверхностные воды
- 2.2.3. Геологическая среда
- 2.2.4. Почвы
- 2.2.5. Растительный покров
- 2.2.6. Животный мир
- *2.3. Характеристика основных источников воздействия на ОС*

### ГЛАВА 3. ВЫБОР СРЕДСТВ ЭМ (СЕТИ, ИНСТРУМЕНТЫ)

- *3.1. Выбор статистической методологии для сети*
- *3.2. Формирование (проектное) сети («идеальная сеть»)*
- *3.3. Анализ существующей сети*
- *3.4. Формирование компромиссной сети*

*3.5. Сетевой регистр измеряемых величин («показателей», «параметров», «характеристик» и т д.). Определение требований к точности, воспроизводимости. Выбор статсистемы. Априорное ранжирование характеристик, включая показатели радиоактивности и биотестирования*

*3.6. Определение частоты и объема измерений*

*3.7. Формирование «идеальной» измерительной базы (стационары, мобильные комплексы, аэрокосмические наблюдения, автоматические и автоматизированные измерители): методы и технические средства*

*3.8. Анализ реальной базы для измерений на территории* 

*3.9. Анализ реальных объемов и интервалов времени между измерениями*

*3.10. Формирование «компромиссной» базы и условий замеров*

ГЛАВА 4. ВЫБОР РАБОЧИХ ПРОГРАММ И ПЛАНОВ

*4.1. Маршруты и оборудование отбора и доставки проб*

3.2. Методы отбора и получения данных с автоматических и дистанционных средств

*3.3. Консервация проб, регистрация, хранение*

*3.5. Протоколы, статистическая обработка* 

*3.6. Хранение данных, система их поиска*

### *Укажите, как будет организована система хранения и поиска данных.*  ЧАСТЬ 4. ВЫБОР ИНФОРМАЦИОННОГО ОБЕСПЕЧЕНИЯ

*4.1. Перемещение информации («горизонталь» и «вертикаль»)*

*4.2. Использование ГИС-технологий*

*4.3. Справочные базы*

*4.4. Расчетные блоки: динамика, модели, экспертные системы* 

*4.5. Формирование решений для лиц принимающих решения*

ГЛАВА 5. ПРОЕКТИРОВАНИЕ СПЕЦИАЛЬНЫХ СИСТЕМ ЭМ

ГЛАВА 6. ОПРЕДЕЛЕНИЕ СОСТАВА ПЕРСОНАЛА И ТРЕБОВАНИЙ К НЕМУ

ГЛАВА 7. ЭКОНОМИЧЕСКИЕ АСПЕКТЫ СОЗДАНИЯ СИСТЕМЫ ЭМ ГЛАВА 8. СЕТЕВОЙ (ВРЕМЕННОЙ) ГРАФИК ВЫПОЛНЕНИЯ РАБОТ И ПРИОРИТЕТЫ

ГЛАВА 9. ИСТОЧНИКИ ФИНАНСИРОВАНИЯ **ЗАКЛЮЧЕНИЕ** 

ПРИЛОЖЕНИЯ

### **ВВЕДЕНИЕ**

*Представьте обоснование выполненных проектных работ, их цель, задачи, краткие данные об обустраиваемой территории и источниках загрязнения с указанием технологических особенностей производства, виды и объемы выполненных работ и исследований, сроки проведения и методы исследований, ФИО исполнителя и др*.

### **ГЛАВА 1. НОРМАТИВНАЯ БАЗА ЭМ**

### *1.1. Нормативно-правовые основы ЭМ в РФ*

*1) Дайте определение виду деятельности «государственный мониторинг ОС» по ФЗ «Об охране окружающей среды»* [5].

*2) Изложите основные положения Постановления Правительства РФ «О государственном экологическом мониторинге»* [6].

*3) Дайте определение виду деятельности социально-гигиенический мониторинг по ФЗ «О санитарно-эпидемиологическом благополучии населения»* [7],

*4) Изложите основные положения Постановления Правительства РФ «Об утверждении Положения о проведении социально-гигиенического мониторинга»* [8]

*5) Укажите, какие общие и какие специфические черты имеют экологический и социально-гигиенический мониторинг, используя Постановление Правительства РФ от 16.05.2005 N 303* [9] *.*

*1.2. Показатели качества природных сред*

**1.2.1. Показатели качества воздуха**

*1) Дайте определения нормативам ПДК, ПДКм.р. и ПДКс.с. по РД 52.04.186-89 (ред. от 01.12.2004).*

*2) Дайте определения и формулы для вычисления порциального индекса загрязнения атмосферы (ИЗА) и комплексного ИЗА (РД 52.04.186-89 и РД 52.04.667-2005), стандартного индекса (СИ), повторяемости концентраций примеси в воздухе выше заданного уровня (g, g1, %) и наибольшей повторяемости превышения ПДК (НП).*

Уровень загрязнения считается:

- *низким* при **ИЗА от 0 до 4, СИ от 0 до 1, НП= 0 %;**
- *повышенным* при **ИЗА от 5 до 6, СИ от 2 до 4, НП от 1 до 19 %;**
- *высоким* при **ИЗА от 7 до 13, СИ от 5 до 10, НП от 20 до 49 %;**
- $-$  *очень высоким* при ИЗА  $\geq$  14, СИ  $>$  10, НП  $>$  50 %.

Если ИЗА, СИ и НП попадают в разные градации, то степень загрязнения атмосферы оценивается по ИЗА.

Постановлением [10] установлены новые санитарно-гигиенические нормативы концентраций формальдегида. Согласно Изменению №11 максимальная разовая величина ПДК формальдегида равна  $0.05$  мг/м<sup>3</sup>, среднесуточная – 0,01 мг/м<sup>3</sup>, класс опасности – 2.

**1.2.2. Показатели качества поверхностных вод суши**

ПДК для ВО рыбохозяйственного назначения установлены в [11], а для хозяйственно-питьевого и культурно-бытового – в ГН 2.1.5.1315-03.

*1) Дайте определение ПДК веществ в воде (ГОСТ 27065-86).*

*2) дайте определение и изложите методику расчёта удельного комбинаторного индекса загрязненности воды (УКИЗВ) по РД 52.24.643-2002.* **1.2.3. Показатели качества почв**

ПДК (мг/кг) с учётом фона и их ЛПВ установлены в ГН 2.1.7.2041-06 . ОДК с учётом механического состава почвы и pH – в ГН 2.1.7.2511-09.

*1) Дайте определение ПДК ЗВ в почве.*

*2) дайте определения и изложите методики расчёта суммарного показателя химического загрязнения почв (Zc), числа патогенных микроорганизмов в 1 г почвы; коли-титра ; яиц гельминтов в 1 кг почвы; генотоксичности.* **1.2.4. Критерии высокого загрязнения природной среды (ВЗ)**

*Для атмосферного воздуха:* содержание одного или нескольких веществ, превышающее ПДКм.р. в 10 и более раз.

*Для поверхностных вод суши:*

 максимальное разовое содержание для нормируемых веществ 1– 2 класса опасности в концентрациях, превышающих ПДК от 3 до 5 раз, для веществ 3–4 класса опасности – от 10 до 50 раз (для нефтепродуктов, фенолов, соединений меди, железа и марганца – от 30 до 50 раз), величина биохимического потребления кислорода (БПК $_5$ ) – от 10 до 40 мг  $O_2/\pi$ , снижение концентрации растворённого кислорода – до значений от 3 до 2 мг/л; покрытие плёнкой (нефтяной, масляной или другого происхождения) от 1/4 до 1/3 поверхности водного объекта (ВО) при его обозримой площади до 6 км<sup>2</sup>;

 покрытие плёнкой поверхности водного объекта на площади от 1 до 2 км<sup>2</sup> при его обозримой площади более 6 км<sup>2</sup>.

### *Для радиоактивного загрязнения природной среды:*

 мощность экспозиционной дозы (МЭД) гамма-излучения на местности, измеренная на высоте 1 м от поверхности земли, превысила среднемесячное значение за истекший месяц на данном пункте на величину 5 сигма  $(\sigma)$ ;

• 10-кратное увеличение суммарной бета-активности выпадений радиоактивных веществ и 5-кратное увеличение концентрации суммарной бета-активности приземного слоя воздуха, по данным вторых измерений на 5-е сутки после отбора проб по сравнению со среднесуточными значениями за предыдущий месяц.

### **1.2.5. Критерии экстремально высокого загрязнения природной среды (ЭВЗ)**

### *Для атмосферного воздуха:*

- содержание одного или нескольких веществ, превышающее ПДКм.р.:
	- в 20-29 раз при сохранении этого уровня более 2-х суток;
	- в 30-49 раз при сохранении этого уровня от 8 часов и более;
	- в 50 и более раз;

визуальные и органолептические признаки:

- появление устойчивого, не свойственного данной местности (сезону) запаха;
- обнаружение влияния воздуха на органы чувств человека резь в глазах, слезотечение, привкус во рту, затруднённое дыхание;
- выпадение подкрашенных дождей и других атмосферных осадков, появление осадков со специфическим запахом или несвойственным привкусом.

### *Для поверхностных вод суши:*

 максимальное разовое содержание для нормируемых веществ 1–2 класса опасности в концентрациях, превышающих ПДК в 5 и более раз, для веществ 3–4 класса опасности – в 50 и более раз;

 появление запаха вод интенсивностью более 4 баллов, не свойственного воде ранее;

 покрытие плёнкой (нефтяной, масляной или др. происхождения) более 1/3 поверхности ВО при его обозримой площади до 6 км<sup>2</sup>;

 покрытие пленкой поверхности водного объекта на площади 2 и более км<sup>2</sup> при его обозримой площади более 6 км<sup>2</sup>;

увеличение БПК<sub>5</sub> свыше 40 мгО<sub>2</sub>/л;

 массовая гибель моллюсков, раков, рыб, других водных организмов и водной растительности;

 снижение содержания растворённого кислорода до 2 мг/л и менее. *Для радиоактивного загрязнения природной среды:*

 МЭД гамма-излучения на местности, измеренная на высоте 1 м от поверхности земли, составила 60 мкР/ч и более;

 концентрация суммарной бета-активности в атмосферном воздухе по данным первых измерений (через одни сутки после окончания отбора проб) превысила 3700х $10^{-5}$  Бк/м<sup>3</sup>;

 суммарная бета-активность выпадений по результатам первых измерений (через одни сутки после отбора проб) превысила 110 Бк/м<sup>2</sup> в сутки. *Для почв:*

 наличие резких изменений в состоянии посевов (не связанных с гидрометусловиями), выражающихся в изреженности или повреждении посевов на площади более 50% отдельного поля;

наличие несанкционированных свалок токсичных отходов.

#### *1.3. Методические основы проектирования сетей контроля ОС*

Проектирование систем ЭМ качества воздуха и поверхностных вод (принципы размещения пунктов контроля, состав и периодичность программ контроля) осуществляется по ГОСТ 17.2.3.01-86 [12] и ГОСТ 17.1.3.07-82 [13]. **1.3.1. Рекомендации по мониторингу воздуха (ГОСТ 17.2.3.01-86)**

*1) Укажите область применения ГОСТ 17.2.3.01-86.*

*2) Опишите, исходя из каких условий выбирают тип поста.*

*3) Укажите, какое минимальное число постов допустимо при численности населения до 50 тыс. жителей, до 100 тыс. жителей, при числе жителей 100-200 тыс., 200-500 тыс., более 500 тыс. и более 1 млн. жителей.* 

*4) Ответьте на вопросы: какие программы осуществляются на стационарных постах? В какие сроки осуществляется пробоотбор?*

*5) Как организуются подфакельные наблюдения?*

**1.3.2. Рекомендации по мониторингу ВО (ГОСТ 17.2.3.01-86)**

*1) Укажите область применения ГОСТ 17.2.3.01-86*

*2) Ответьте на вопросы: для каких условий проектируют пункты первой категории? Второй? Третьей? Четвёртой?*

*3) От чего зависит периодичность проведения контроля по гидрологическим и гидрохимическим показателям?*

*4) Определение каких показателей предусматривает обязательная программа по гидрологическим и гидрохимическим показателям? Первая сокращённая? Вторая сокращённая? Третья сокращенная?*

*5) От каких факторов зависит периодичность проведения контроля по гидробиологическим показателям?*

*6) Определение каких показателей предусматривает полная программа наблюдений по гидробиологическим показателям? Сокращённая?*

*7) Поскольку мониторинг по гидробиологическим показателям – редкость, запроектируйте его для своего объекта.*

**1.3.3. Рекомендации по мониторингу почв**

Отбор проб для химического, бактериологического и гельминтологического анализов проводят не менее 1 раза в год (ГОСТ 17.4.4.02-84 [14]).

Для контроля загрязнения техногенными отходами, в т.ч. тяжелыми металлами, отбор проб проводят не менее одного раза в три года.

Для контроля загрязнения почв детских садов, лечебнопрофилактических учреждений и зон отдыха отбор проб проводят не менее двух раз в год – весной и осенью.

Для оценки загрязнения почв пестицидами пробы почвы отбирают 2 раза в год: весной после сева и осенью после уборки урожая. При изучении динамики самоочищения отбор проб проводят в течение первого месяца еженедельно, а затем ежемесячно в течение вегетационного периода до завершения активной фазы самоочищения. При установлении многолетней динамики остаточного содержания пестицидов в почве или их миграции в системе «почва – растения» наблюдения проводят не менее 6 раз в год: фоновые – перед посевом, 2-4 раза во время вегетации культур и 1-2 раза в период уборки урожая.

#### *1.3. Нормативно-технические основы ЭМ в РФ*

Основные положения метрологического обеспечения контроля загрязнения ОС (воздуха, воды, почв) устанавливает ГОСТ Р 8.589-2001. Он распространяется также на контроль выбросов и сбросов. Типы средств измерений (СИ), информационно-измерительных систем, химико-аналитических комплексов должны быть утверждены по ПР 50.2.106–09 и ПР 50.2.107–09, с установленной периодичностью поверяться по ПР 50.2.006–94. Общие требования к аккредитации лабораторий установлены ГОСТ Р 51000.4-2011.

*1) Дайте информацию о том, что есть поверка средств измерения (СИ).* 

*2) Каким видам поверок подвергаются СИ, предназначенные для применения в сфере госрегулирования обеспечения единства измерений?* 

*3) Какие СИ из области охраны ОС, согласно Постановлению Правительства РФ [14], предназначены для применения в сфере государственного регулирования обеспечения единства измерений?*

*4) Опишите порядок аккредитации аналитических лабораторий.*

### *1.4. Априорное ранжирование характеристик*

Система мониторинга реализуется на нескольких уровнях, которым соответствуют специально разработанные программы:

• импактном (изучение сильных воздействий локальном масштабе,  $H$ );

 региональном (проявление проблем миграции и трансформации ЗВ, совместного воздействия различных факторов, характерных для экономики региона, Р);

• фоновом (на базе биосферных заповедников, где исключена всякая хозяйственная деятельность. Ф).

Программа И. мониторинга может быть направлена, например, на изучение сбросов или выбросов конкретного предприятия. Предметом Р. мониторинга является состояние ОС в пределах того или иного региона. Ф. мониторинг, осуществляемый в рамках международной программы «Человек и биосфера», имеет целью зафиксировать фоновое состояние ОС, что необходимо для дальнейших оценок уровней антропогенного воздействия.

Задание: укажите уровень, для которого предназначена Ваша программа ЭМ.

Программы наблюдений формируются по принципу выбора приоритетных (подлежащих первоочередному определению) ЗВ и интегральных (отражающих группу явлений, процессов или веществ) характеристик. Классы приоритетности ЗВ, установленные экспертным путем и принятые в Глобальной системе мониторинга ОС (ГСМОС), см. в табл. 1.3.

Таблица 1 - Классификация ЗВ по классам приоритетности, принятая **B CHCTEME FCMOC [3]** 

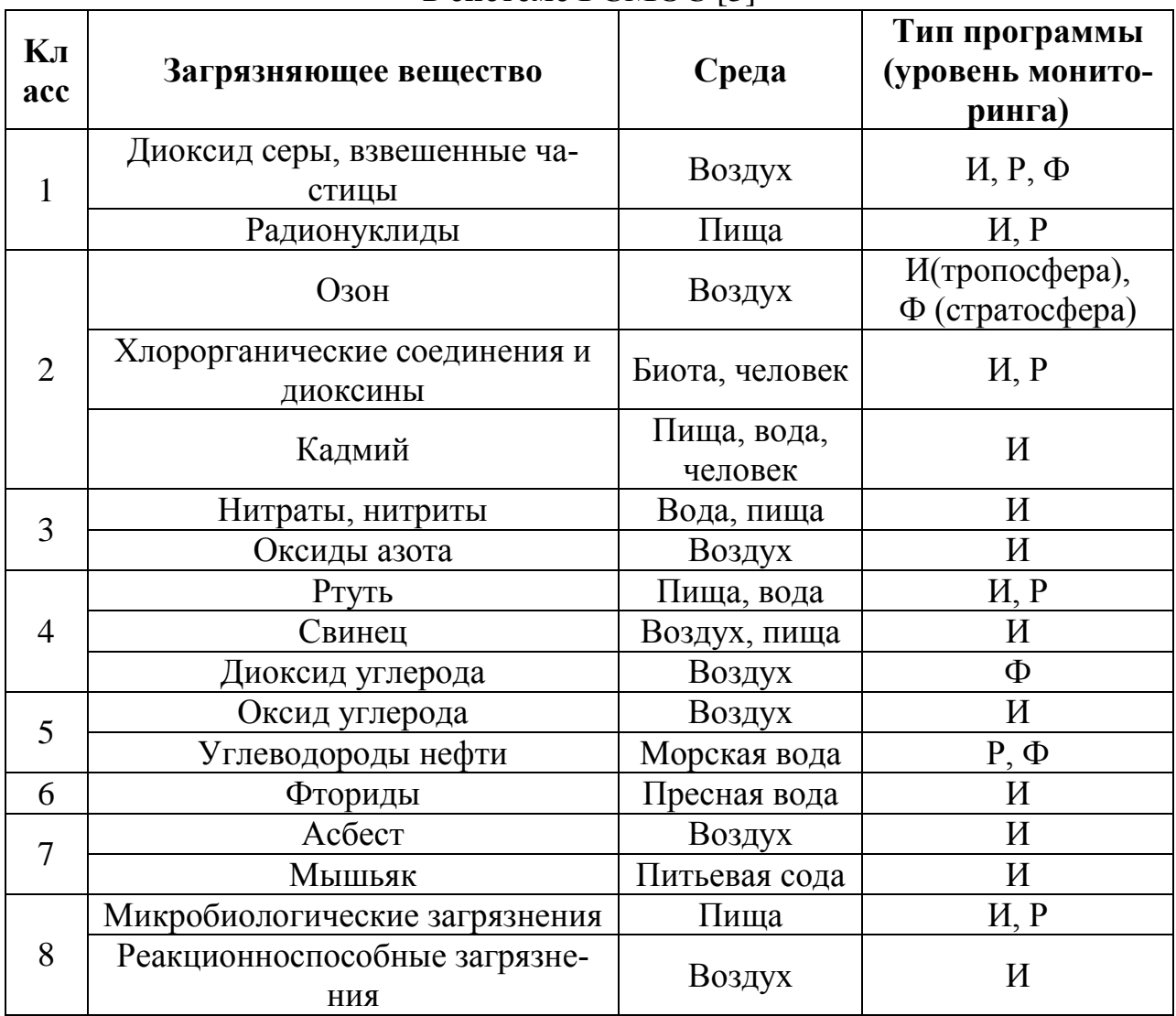

Определение приоритетов при организации систем ЭМ зависит от цели и задач конкретных программ: так, в территориальном масштабе приоритет государственных систем мониторинга отдан городам. источникам питьевой воды и местам нерестилищ рыб; в отношении сред наблюдений первоочередного внимания заслуживают атмосферный воздух и вода пресных водоемов. Приоритетность ингредиентов определяется с учетом критериев, отражающих токсические свойства ЗВ, объемы их поступления в ОС, особенности их трансформации, частоту и величину воздействия на человека и биоту, возможность организации измерений и другие факторы. В то же время приоритеты, выбранные общественными организациями при разработке программ, могут быть сформулированы иным образом, не повторяющим ранжирование, принятое в ГСМОС. Это решение оправданно, т.к. региональные и локальные приоритеты тесно связаны с экономикой региона, с местными источниками воздействия. Наконец, программа общественного мониторинга может быть связана с совершенно конкретной проблемой. которая и будет определять приоритеты в данном случае.

На национальном уровне важнейшими загрязнителями следует считать те, которые необходимы для обеспечения единообразия при расчётах УКИЗВ  $\overline{\text{BIIK}_5\,|\,O_2\,|\,Cl^{\cdot}\text{SO}^2\text{-}\text{Fe}_{0600}\text{N}_{NO3}\text{N}_{NO2}\text{N}_{NH4}\text{,}\text{D}\text{eHOLB}H\text{HICII}\text{A}\text{B}\text{Cu}^{2+}\text{Zn}^{2+}\text{Cr}^{6+}\text{Ni}^{2+}\text{Pb}^{2+}$ а также те, которые фигурируют в составе сокращённых программ. На локальном - те, которые являются проблемными для данной местности и включаются в программы наблюдений в качестве специфических ингредиентов.

Обозначьте приоритеты Вашей программы (после написания гл. 3).

### ГЛАВА 2. ОБОСНОВАНИЕ СИСТЕМЫ ЭМ

#### 2.2. Краткая характеристика природных и техногенных условий

Примерный перечень параметров, значения которых требуется установить на подготовительном этапе, следует взять из «Исходной информации к экологическому обоснованию предпроектной и проектной документации. Рабочие материалы» [16].

Руководствуясь перечнем параметров [28] и комментариями по источникам информации в [1], найдите их значения для Вашего района, структурировав по следующему плану.

2.2.1. Климат

- 2.1.2. Ландшафтная характеристика территории
- 2.1.3. Геоморфологические условия
- 2.1.4. Гидрологические условия
- 2.1.5. Геологические и гидрогеологические условия
- 2.1.6. Почвенно-растительные условия
- 2.1.7. Животный мир
- 2.1.8 Хозяйственное использование территории
- 2.1.9. Социальная сфера

### 2.2. Современное экологическое состояние территории

Качественные и количественные характеристики параметров состоряния природных сред на подготовительном этапе получают из официальных источников, но основной объем этих данных является результатом натурных изысканий [1], проводимых в соответствии с [18] и [19]. Надежным источником информации о состоянии ОС являются материалы, размещённые на официальных сайтах Росгидромета [http://www.meteorf.ru/product/infomaterials/90/] и его территориальных УГМС и Центров по гидрометеорологии и мониторингу ОС (ЦГМС), например, для московского региона см. [20], Государственные доклады «О состоянии и об охране окружающей среды (*по субъектам РФ*)», а также ежегодники [21]…[27].

*Руководствуясь перечнем параметров* [16] *и комментариями к нему*  [1], *найдите в литературных источниках значения параметров состояния территории для Вашего района.* 

Примечания. *Упор надо сделать на оценке существующей загрязнённости воздуха, почв, вод, грунтов, биоты и характеристике их использования. К анализу экологической ситуации желательно подойти с двух точек зрения: 1) на уровне официальной статистики, в которой усреднены данные о воздействии на ОС и её качестве по городам и территориям; 2) на уровне отдельных предприятий и районов городов (локальный уровень) ради выявления местных экологических проблем. При подготовке гл. 2.2 (см. план главы далее) необходимо не только собрать значения показателей состояния ОС, но и дать экологическую оценку, сопоставив с нормативными значениями, указанными в теоретической части КР (гл. 1.2), т.е. выполнить элементы ОВОС [28], [29]).*

- **2.2.1. Атмосферный воздух**
- **2.2.2. Поверхностные воды**
- **2.2.3. Геологическая среда**
- **2.2.4. Почвы**
- **2.2.5. Растительный покров**

**2.2.6. Животный мир**

*Примечание. Перечень характеристик по Программе изучения источников питьевого водоснабжения представлен в СанПиН 2.1.4.1110-02.*

#### *2.3. Характеристика основных источников воздействия на ОС*

Экологическая характеристика хозяйствующих субъектов включает:

- сведения по расположению конкурентных вариантов размещения объекта (если он находится на предпроектой стадии) или расположение площадки (если на проектной или стадии эксплуатации);

- объемы изъятия природных ресурсов (водных, лесных, минеральных), площади изъятия земель (во временное и постоянное пользование), плодородных почв и др.;

- сведения о существующих и проектируемых источниках и показателях вредных экологических воздействий (расположение, предполагаемая глубина воздействия, состав и содержание ЗВ, интенсивность и частота выбросов и т.п.);

- данные о видах, количестве, токсичности, системе сбора, складирования и утилизации отходов;

- сведения о конструктивных и объёмно-планировочных решениях с выделением потенциальных загрязнителей ОС, мест возможного размещения отходов, типе и размещении сооружений инженерной защиты территории;

- общие технические решения и параметры технологических процессов (вид и количество используемого сырья и топлива, их источники и экологическая безопасность, высота дымовых труб, объемы оборотного водоснабжения. сточных вод, газоаэрозольных выбросов, система очистки и др.);

- сведения о ранее выполненных ИЭИ и исследованиях, санитарноэпидемиологических и медико-биологических исследованиях (заключениях) с приложением их результатов и результаты ОВОС.

Руководствуясь перечнем параметров [16] и комментариями к нему [1], по литературным источникам и материалам, собранным на практике, составьте характеристику основных источников загрязнения (если КР посвящена региональному ЭМ) или одного источника (но более полную, если импактному).

### ГЛАВА 3. ВЫБОР СРЕДСТВ ЭМ (СЕТИ, ИНСТРУМЕНТЫ) 3.1. Выбор статистической методологии для сети

Статистическая методология - это система приемов, способов, методов, направленных на изучение количественных закономерностей, проявляющихся во взаимосвязи с социально-экономическими явлениями. Статистическая методология включает три этапа исследования. Первый этап: метод массовых наблюдений - это организованная регистрация собранных фактов о массовых социально-экономических, общественных явлениях и процессах. Второй этап: сводка и группировка статистических данных - это систематизация первичных данных по признакам, объединяющим в качественно однородные группы. Третий этап: анализ совокупных данных, полученных в результате сводки и группировки, при этом используются обобщенные показатели: абсолютных, относительных и средних величин, показатели вариации, ряды динамики, анализ взаимосвязей и индексы. На стадиях статистического исследования применяются специфические методы, которые и образуют статистическую методологию. Статистическое наблюдение осуществляется в двух формах: при помощи составления отчетности и путем проведения специально организованных статистических обследований.

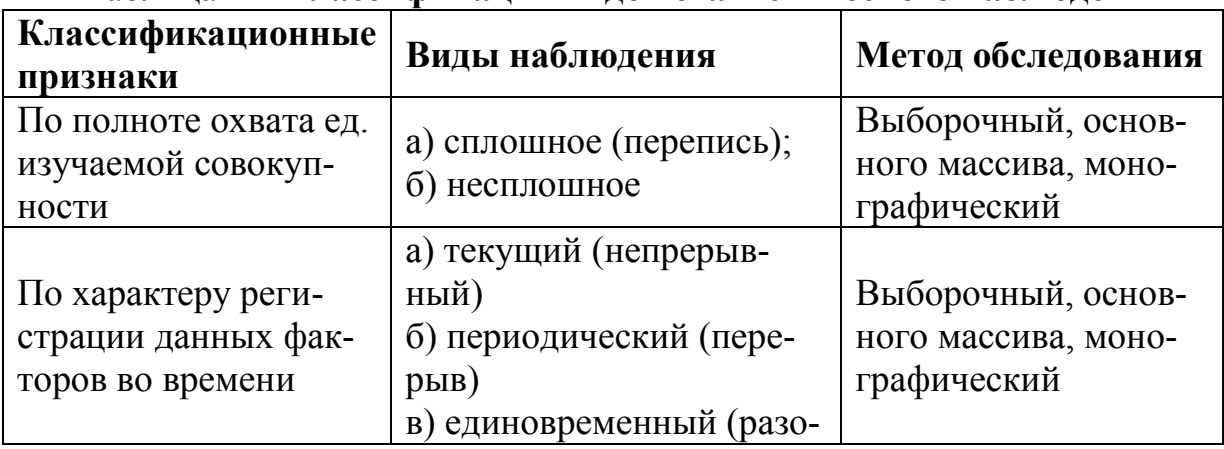

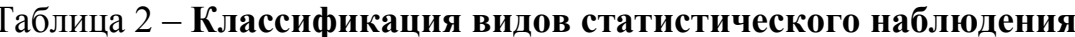

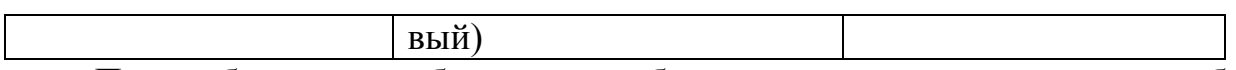

При выборочном наблюдении выбирается единица совокупности обследования по специальным принципам, позволяющим характеризовать всю совокупность в целом. Обследование основного массива заключается в том, что наблюдение ведется за такой частью ед. совокупности, которая является преобладающей во всей совокупности. Монографическое обследование характеризуется тем, что обследованию подвергаются единицы совокупности с целью их более широкого и глубокого изучения и описания.

Собранные в процессе наблюдения сведения обязательно подвергаются проверке путем логического и арифметического контроля.

*Укажите форму статистического наблюдения, вид наблюдения и метод обследования.*

#### *3.2. Формирование (проектное) сети («идеальная сеть»)*

*С учётом анализа природных и техногенных условий (людности городов, мощности и вида хозяйственных объектов, типа рек их притоков) на топографической карте самостоятельно наметьте пункты наблюдения. Пункты идеальной сети располагают без ограничения по их количеству*.

*Как руководство по созданию сети наблюдений за качеством воздуха используйте ГОСТ 17.2.3.01-86.* 

*1) Представьте в КР норматив численности стационарных постов в зависимости от численности населения (можно в табличной форме).*

*2) Подготовьте таблицу с названиями городских поселений (колонка 1) и их людностью (колонка 2). Расположите города и рабочие посёлки по вертикали в таблице в порядке уменьшения численности населения.*

*3) Руководствуясь нормативом и учитывая степень тяжести экологической ситуации, определённой в главе 2.2, наметьте города и посёлки, в которых будут стационарные посты, число постов в каждом и укажите на карте.*

*4) Подразделите свои станции на городские «фоновые» – в жилых районах, «промышленные» вблизи предприятий и типа «авто» вблизи автомагистралей и районах с интенсивным движением транспорта.* 

*5) В новостройках запроектируйте маршрутные посты для изучения распределения загазованности. Запроектируйте схему движения автомобиля с соблюдением требований ГОСТ 17.2.3.01-86. По мере изучения фактического распределения примесей в воздухе можно предусмотреть замену части маршрутных постов стационарными постами.* 

*6) К крупным химическим, нефтехимическим заводам надо приурочить подфакельный пост для наблюдения за небольшим числом специфических ингредиентов. Сделайте чертёж подфакельного поста с соблюдением требований ГОСТ 17.2.3.01-86.* 

*Как руководство по созданию сети наблюдений за качеством вод водоёмов и водотоков используйте ГОСТ 17.1.3.07-82.*

*1) Представьте в КР нормативную зависимость категории пункта контроля от людности города, повторяемости аварийных сбросов, типа сточных вод, близости места на притоке к устю и её статуса.*

*2) Разметьте на карте места расположения пунктов контроля.*

*2) В каждом пункте наметьте необходимое число створов (Места расположения створов на реках выбирают по РД 52.24.309-2012).*

*3) Для уточнения реальных сбросов запланируйте отбор проб из водоотводящих устройств.* 

При ожидаемом неравномерном распределении ЗВ по сечению водоотводящих устройств, в особенности таких, как водоотводные канавы или сбросные каналы, необходимо предварительное изучение распределения ЗВ (ПНД Ф 12.15.1-08). По его результатам принимается решение о размещении точек отбора проб. При неоднородном распределении веществ в зависимости от ширины и глубины водоотводящего устройства точки отбора проб устанавливаются по аналогии с размещением точек при контроле водотоков (по РД 52.24.309-2012): 1 или 3 вертикали (в 3…5 м от берегов и в середине) и 2 горизонта (поверхность, у дна).

*Как руководство по созданию сети наблюдений за качеством почв используйте ГОСТ 17.4.3.01-83.*

*1) Приведите нормативные размеры пробной площадки, нормативы количества и вида проб почвы (можно в табличной форме).*

*2) Подберите для условий Вашей КР размер пробной площадки, количество и вид проб почвы. Примечание. В КР про региональный ЭМ – для участка, избранного приоритетным ввиду загрязнённости либо важности по экономическим или природоохранным соображениям.*

### *3.3. Анализ существующей сети*

Параметры действующих в субъектах РФ сетей представлены на сайтах УГМС, или, например, для Москвы на сайте Мосэкомониторинга, находящегося в подчинении Департамента природопользования и охраны ОС г. Москвы.

*1) Скопируйте карты с существующими пунктами наблюдений.* 

*Примечание. Карты «Идеальная сеть», «Существующая сеть» и «Компромиссная сеть» (см. следующий пункт) рекомендуется подобрать и отформатировать для печати в одном масштабе.*

*2) Систематизируйте информацию о расположении пунктов наблюдения за загрязнённостью (ПНЗ) в городе, их типе, осуществляемых программам наблюдений и определяемым ЗВ.*

*3) Систематизируйте информацию о расположении ПНЗ на ВО, количестве створов на каждом, приуроченности к определённым сбросам, осуществляемых программам наблюдений и определяемым ЗВ.*

*4) Систематизируйте аналогичным образом информацию о мониторинге за почвами и др. природными объектами и воздействиями.*

### *3.4. Формирование компромиссной сети*

*Среди пунктов идеальной сети, предложенных в п. 3.2, помимо совпавших с актуальными существующими пунктами, оставьте те, организо-*

вать которые особенно важно: в городах и посёлках городского типа с развитой промышленностью и, особенно, с установленным превышением ПДК; в местах хронического загрязнения ВО и почв; на радиационно-загрязнённых участках и т.д.

3.5. Сетевой регистр измеряемых величин («показателей», «параметров», «характеристик» и т д.). Определение требований к точности, воспроизводимости. Выбор статсистемы. Априорное ранжирование характеристик, включая показатели радиоактивности и биотестирования

1) Подготовьте списки измеряемых величин, откорректировав действующие наборы с учётом проблемных загрязнителей, выявленных в локальных очагах экологического неблагополучия (гл. 2.2 и 2.3), и запросов получателей информации о состоянии ОС. Следует иметь ввиду, что если Вы хотите встроить проектируемые ПНЗ в ОГСМ, их перечень не должен быть слишком коротким (для расчёта ИЗА требуется не меньше 5 ингредиентов, для УКИЗВ - 15 (см. гл. 1.2). Более того, возможно потребуется значительно расширять списки после изучения местных экологических проблем. Например, в Уфе (нефтехимический центр) необходимо включить в программу наблюдений мониторинг ингридиентов, приоритетных в соответствии с методологией оценки риска здоровью: акролеин, аллил хлористый, бутилаиетат, ванадия пятиокись, гексан, серная кислота, кобальт, масло минеральное нефтяное, мышьяк, нафталин, мазутная зола теплоэлектростанций, сажа, толуилендиизоцианат, которые по действующим программам не мониторятся.

В список приоритетных измеряемых загрязнителей согласно «Справке о фоновых концентрациях в атмосферном воздухе и краткой климатической характеристике» (РД 52.0.186-89), входят концентрации взвешенных веществ (BB), диоксида серы (SO<sub>2</sub>), диоксида азота (NO<sub>2</sub>), оксида углерода  $(CO_2)$ , бенз(а)пирена (БП) и сероводорода (H<sub>2</sub>S).

Приоритетные для ЭМ гидрохимические химические загрязнители указаны в гл. 1.3. Номенклатура показателей санитарного состояния почв и обязательность их определения установлена в СанПиН 2.1.7.1287-03 и ГОСТ 17.4.2.01-81. См. также ГОСТ 17.4.2.02-83, ГОСТ 17.5.3.06-85, ГОСТ 17.5.1.03-86, ГОСТ 17.4.2.03-86.

2) Укажите метрологические требования к их измерению (нормы погрешностей) по ГОСТ 17.2.4.02-81, ГОСТ 25855-83, ГОСТ 27384-2002.

3) Расположите измеряемые характеристики в ранжированный ряд от важнейших - к менее важным (с учетом вредности и актуальности для конкретного подвида ЭМ, см. табл. 1). При ранжировании руководствуйтесь составом сокращённых программ (самые незаменимые показатели качества) и ГОСТами на пробоотбор, в которых перечислены показатели, определяемые одновременно с забором, и приоритетные измеряемые загрязнители, по которым вычисляются стандартные комплексные индексы.

### 3.6. Определение частоты и объема измерений

Виды работ и состав анализов регламентирован программой наблюдений. Периодичность измерений зависит от категории поста и сезона года.

1) Изучите нормативы из ГОСТ 17.2.3.01-86 и ГОСТ 17.1.3.07-82, касающиеся состава программ и периодичности их выполнения.

2) Подберите программы наблюдений для каждого поста и пункта.

2) Распланируйте графики пробоотборов.

3.7. Формирование «идеальной» измерительной базы (стационары, мобильные комплексы, аэрокосмические наблюдения, автоматические и автоматизированные измерители): методы и технические средства

Использовать для подбора методы и технические средства, изученные на лекциях и практических занятиях, а также из[3].

3.8. Анализ реальной базы для измерений на территории

При реальном проектировании информацию получают путём анкетирования существующих лабораторий. При учебном проектировании можно обратиться к сайтам УГМС, и материалам, собранным на своей практике.

### 3.9. Анализ реальных объемов и интервалов времени между измерениями См. указания к 3.8.

### 3.10. Формирование «компромиссной» базы и условий замеров

1) Рекомендуется по максимуму задействовать мощности действующих лабораторий. Если Вы запроектировали стационарный пост, а лабораторий в городе нет, обоснуйте организацию лаборатории либо транспортировку в другой населённый пункт (с учётом сроков хранения проб и средней скорости движения 40 км/час).

2) Выберите подходящее оборудование по[30]...[35].

# ГЛАВА 4. ВЫБОР РАБОЧИХ ПРОГРАММ И ПЛАНОВ

### 4.1. Маршруты и оборудование отбора и доставки проб

1) Укажите на карте «Компромиссная сеть» места стационарных лабораторий.

2) Начертите оптимальные маршруты движения (треки) от мест отбора до лабораторий (желательно на отдельных рисунках-выкопировках).

3) приведите схемы и принцип действия оборудования для отбора проб (подберите по [1]). Дополнительно можно использовать по воздуху [32], по воде [33], [36], ГОСТ 17.1.5.04-81 ГОСТ 17.1.5.01-80, по почвам - ГОСТ 17.4.3.01-83, ГОСТ 28168-89 и по гидробтонтам - [35]. Для отбора проб водопроводной воды есть ГОСТ 18963-73. Пробы донных отложений отбирают из поверхностного слоя по РД 52.24.609-2013.

### 3.2. Методы отбора и получения данных с автоматических и листанционных средств

Здесь следует обратить внимание на требования ст. 67 – Производственный экологический контроль из ФЗ «Об охране окружающей среды» [5]. С 1.01.2018 настоящая статья будет дополнена пунктом 9.

На объектах I категории стационарные источники, перечень которых устанавливается Правительством РФ [36], должны быть оснащены автомати-

ческими средствами измерения и учёта объема или массы выбросов ЗВ, сбросов ЗВ и концентрации ЗВ, а также техническими средствами фиксации и передачи информации об объеме и (или) о массе выбросов ЗВ, сбросов ЗВ и о концентрации ЗВ в государственный фонд данных ГМОС. Требования к автоматическим средствам определяются в соответствии с ФЗ «Об обеспечении единства измерений» [37]. Перечень ЗВ, контролируемых автоматическими средствами измерения и учета, устанавливается Правительством РФ.

1) По критериям отнесения предприятий к объектам, оказывающим НВОС, установите, принадлежат ли Ваши объекты к I категории.

2) Если да – смысл сразу комплектовать локальную систему ЭМ автоматическими средствами измерений.

### 3.3. Консервация проб, регистрация, хранение

1) Для выбранных Вами в предыдущих главах ингредиентов подберите метод хранения (ГОСТ 31861-2012).

2) Представьте в тексте КР формы записи информации при отборе проб воды (ГОСТ 17.1.5.05-85).

#### 3.4. Схема прохождения проб

Составьте схему прохождения проб через лабораторию. Выберите из ГОСТ ИСО/МЭК 17025-2009, ГОСТ Р 53701-2009 и СДА 15-2008 требования, относящиеся к менеджменту качества, в т.ч. Руководству по качеству, управлению записями, системе поиска и исправления ошибок.

#### 3.5. Протоколы, статистическая обработка

1) Укажите, по каким точкам или срокам будет производиться суммирование, осреднение, расчёт стандартного отклонения и т.д.

2) Дайте формулы среднего арифметического значения и среднего квадратического отклонения, методику построения доверительных интервалов (по Стьюденту).

3) Если от практики остался пример расчёта, то приложите его в качестве образиа.

#### 3.6. Хранение данных, система их поиска

Укажите, как будет организована система хранения и поиска данных.

#### ЧАСТЬ 4. ВЫБОР ИНФОРМАЦИОННОГО ОБЕСПЕЧЕНИЯ

#### 4.1. Перемещение информации («горизонталь» и «вертикаль»)

Опишите процедуры поступления полученной информации в центры обработки и анализа, и далее – конкретным потребителям.

#### 4.2. Использование ГИС-технологий

1) Предложите конкретную ГИС. Дайте её краткое описание.

2) Разъясните, как можно применить выбранную ГИС для цели ЭМ в Вашем проекте. Какие данные будут в неё поступать, и какую новую информацию она даст на выходе?

#### 4.3. Справочные базы

Укажите, как будут организованы справочные базы.

#### 4.4. Расчетные блоки: динамика, модели, экспертные системы

Укажите, для каких расчётов будут применяться полученные данные.

#### 4.5, Формирование решений для лии принимающих решения

Укажите, кто будет потребителем информации, получаемой с помощью Вашей сети.

### ГЛАВА 5. ПРОЕКТИРОВАНИЕ СПЕЦИАЛЬНЫХ СИСТЕМ ЭМ

Данная глава пишется в случае проектирования специальных систем ЭМ – снеголавинных, ионосферных, за тайфунами, иунами и др. по обшей схеме: 5.1. Определение целей. 5.2. Проектирование и т.д.

### ГЛАВА 6. ОПРЕДЕЛЕНИЕ СОСТАВА ПЕРСОНАЛА И ТРЕБОВАНИЙ **K HEMY**

1) Выберите из ГОСТ ИСО/МЭК 17025-2009, ГОСТ Р 53701-2009 и СДА 15-2008 общие требования, относящиеся к персоналу.

2) Приведите в КР конкретные требования по [1].

### ГЛАВА 7. ЭКОНОМИЧЕСКИЕ АСПЕКТЫ СОЗДАНИЯ СИСТЕМЫ ЭМ

Попробуйте выполнить приблизительный расчёт капитальных затрат и ежегодных издержек, используя один из методов расчёта:

- по укрупненным показателям;

- аналогии (использовать сведения о затратах по организации подобных систем (сопоставимых по оснащению и густоте сетей) и пропорционально скорректировать);

- по прайс-листам на оборудование, сметам на строительные, изыскательские работы [38] и издержкам на эксплуатацию (включая обслуживание постов, отбор проб, транспортировку, анализы)

### ГЛАВА 8. СЕТЕВОЙ (ВРЕМЕННОЙ) ГРАФИК ВЫПОЛНЕНИЯ РАБОТ И ПРИОРИТЕТЫ

1) Оцените время на проектирование и развёртывание сети.

2) Установите последовательность работ.

### ГЛАВА 9. ИСТОЧНИКИ ФИНАНСИРОВАНИЯ

Источниками финансирования могут стать: федеральный бюджет, региональный бюджет, федеральные программы, президентские программы, конверсионные программы (федеральные, региональные), внебюджетные фонды, инвестиции, международные и зарубежные займы, программы, гранты.

Определите возможные источники финансирования (на стадиях проектирования, организации и эксплуатации) системы с учётом её специфики. Например, при обустройстве локальной системы ЭМ основная финансовая нагрузка ложится на завод. Если пост войдет в ЕГСМ - на госбюджет. Отдельные посты могут находиться на балансе муниципалитета. Посты в заповедниках «подпитываются» за счёт международных грантов и программ, в природных парках - за счёт региональных бюджетов.

### ЗАКЛЮЧЕНИЕ

1) Представьте краткие результаты выполненных работ, их оценку.

2) Покажите свой сценарий развития обустраиваемой территории на 15 лет вперёд (на основе анализа ретроспективных данных о темпах роста населения и отраслей хозяйства) и выразите своё экспертное мнение об изменении социально-экологической ситуации в будущем.

*3) На основании своего прогноза развития и оценки экологической ситуации дайте рекомендации по корректировке запроектированной системы ЭМ на перспективу. Укажите, сколько дополнительных ПНЗ, пунктов контроля качества вод и почв, створов и ингредиентов Вы предусмотрели.* **ПРИЛОЖЕНИЯ** 

*В приложениях расположите графики среднемноголетнего внутригодового хода температур, влажности воздуха, радиационного баланса, распределение осадков, испарения, розы ветров, гидрографы, зоны загрязнения и др. Обязательны карты действующих систем ЭМ («реальная сеть»), промежуточные карты («идеальная сеть») и окончательный вариант («компромиссная сеть»).*

### **5 Требования оформлению курсовых работ**

**5.1 Оформление текстового материала** (ГОСТ 7.0.11— 2011)

5.1.1 Основные требования

1. Курсовая работа должна быть выполнена печатным способом с использованием компьютера и принтера на одной стороне белой бумагиформата А4 (210x297 мм).

2. Поля: с левой стороны — 25 мм; с правой — 10 мм; в верхней части — 20 мм; в нижней — 20 мм.

3. Тип шрифта: Times New Roman Cyr*.*Шрифт основного текста: обычный, размер 14 пт. Шрифт заголовков разделов (глав): полужирный, размер 16 пт. Шрифт заголовков подразделов: полужирный, размер 14 пт. Цвет шрифта должен быть черным. Межсимвольный интервал — обычный. Межстрочный интервал — полуторный. Абзацный отступ — 1,25 см.

Примечание — В примечаниях, таблицах и примерах можно использовать размер шрифта 12 пт.

4. Страницы должны быть пронумерованы. Порядковый номер ставится в **середине верхнего поля**. Первой страницей считается титульный лист, но номер страницы на нем не проставляется. Рецензия — страница 2, затем 3 и т.д.

5. Главы имеют **сквозную нумерацию** в пределах работы и обозначаются арабскими цифрами. **В конце заголовка точка не ставится**. Если заголовок состоит из двух предложений, их разделяют точкой. Переносы слов в заголовках не допускаются.

6. Номер подраздела (параграфа) включает номер раздела (главы) и порядковый номер подраздела (параграфа), разделённые точкой. Пример — 1.1, 1.2 и т.д.

7. Главы работы по объему должны быть пропорциональными. Каждая глава начинается с новой страницы.

8. В работе необходимо чётко и логично излагать свои мысли, следует избегать повторений и отступлений от основной темы. Не следует загромождать текст длинными описательными материалами.

9. На последней странице курсовой работы ставятся дата окончания работы и подпись автора.

10.Законченную работу следует переплести в папку.

Написанную и оформленную в соответствии с требованиями курсовую работу студент регистрирует на кафедре. Срок рецензирования — не более 7 дней.

5.1.2 Употребление сокращений

Список наиболее востребованных сокращений [1] может быть дополнен или сокращён в зависимости от потребности.

АП — административное правонарушение.

ВАС — Высший арбитражный суд.

ВО— водный объект.

ВОЗ —водоохранная зона.

ВРВ — временно разрешённый выброс.

ВРС — временно разрешённый сброс.

ВС — Верховный суд.

ВВ, В(З)В, ЗВ — вредные, вредные (загрязняющие) и загрязняющие вещества.

ГЭЭ — государственная экологическая экспертиза.

ГТС — гидротехнические сооружения.

ЗСО — зона санитарной охраны.

ИП — индивидуальный предприниматель.

ИЭИ — инженерно-экологические изыскания.

Минприроды России — Министерство природных ресурсов и экологии РФ.

Минсельхоз России — Министерство сельского хозяйства РФ.

НВОС — негативное воздействие на окружающую среду.

НДВ — норматив допустимого выброса, НДС — норматив допустимого сброса.

НТД — наилучшая доступная технология.

ОВОС — оценка воздействия на окружающую среду.

ООПТ — особо охраняемые природные территории.

ООС — охрана окружающей среды.

ОС — окружающая среда, ПС — природная среда.

ПЗП — прибрежная защитная полоса.

ПП — природопользование.

Росприроднадзор—Федеральная служба по надзору в сфере природопользования.

РФ — Российская Федерация.

СЗЗ — санитарно-защитная зона.

ЦСВ —централизованные системы водоотведения.

ЧЭС — чрезвычайная экологическая ситуация.

ФЛ — физическое лицо.

ЭБ — экологическое бедствие.

ЮЛ — юридическое лицо.

5.1.3 Правила употребления тире и дефиса

Недопустимо употреблять дефис в качестве тире!

Дефис(-) употребляютвсегда без отбивки пробелами:

1) как знак переноса;

2) в сокращениях (например, с.-х. — сельскохозяйственный, о-во — обще $cm$  ( $\approx$ ):

3) для присоединения префиксов (во-первых, по-английски), частиц (всётаки, скажи-ка), суффиксов (где-то, что-нибудь, когда-либо);

4) в записях телефонных номеров;

5) врядах однородных членов с одним корнем  $(\alpha, \beta, \alpha, \gamma, \gamma, \gamma, \gamma)$ ;

6) в словосочетаниях и сложносоставных словах (физико-химические);

7) в двойных фамилиях.

Тире (-) по типографским правилам РФ - это длинная и отбиваемая с двух сторон пробелами черта. Тире употребляют:

1) в библиографических описаниях источников (между названием издания и местом издания; годом выпуска и количеством страниц и т.д.);

2) в таблицах и выводах — для указания отсутствия определенных данных;

3) в указателях — при повторе слов;

4) в указаниях маршрутов (газопровод Уренгой — Помары — Ужгород)

5) в названиях законов, составленных из фамилий первооткрывателей (закон Бугера — Ламберта — Бера)

6) в диалогах перед репликами (без отбивки вначале);

7) в сложных и простых предложениях как соответствующий разделительный знак.

Иногда употребляют короткое тире (-), похожее на знак минус (-). Это чёрточка, средняя по длине между дефисом и длинным тире, употребляемая:

1) как знак вычитания (минус), отбитая пробелами с двух сторон;

2) между цифрами и словами — при указании интервалов (без отбивки);

3) в некоторых случаях в заголовках — с целью сделать конструкцию более компактной.

Чтобы непосвящённый человек не принял диапазон числовых данных за вычитание, рекомендуется вместо короткого тире использовать троеточие (без отбивок). Интервал времени всегда оформляется с помощью тире.

Если изначально для обозначения тире избран традиционный знак «длинное тире», то этот стиль надо поддерживать по всему тексту КР.

### 5.2 Оформление ссылок (ГОСТ Р 7.0.5—2008)

При написании курсовой работы необходимо давать краткие внутритекстовые библиографические ссылки.

Если делается ссылка на источник в целом, то необходимо после упоминания автора или авторского коллектива указать в квадратных скобках номер этого источника в библиографическом списке. Пример: Нормативно*правовая база и методики проведения инженерно-экологических изысканий изложены в учебном пособии А. В. Евграфова* [7]*.*

Допускается внутритекстовую библиографическую ссылку заключать в круглые скобки, с указанием авторов и года издания объекта ссылки. *Пример: Нормативно-правовая база и методики проведения работ изложены в учебном пособии «Основы инженерно-экологических изысканий»* (*Евграфов,* 2016).

Если ссылку приводят на конкретный фрагмент текста документа, в ней указывают порядковый номер и страницы, на которых помещен объект ссылки. Сведения разделяют запятой, заключая в квадратные скобки. *Пример: Отличие ИЭИ от других видов изысканий в том, что их цель — наоборот, защитить ОС от разворачиваемой человеком деятельности* [7, *с.*6].

Допускается оправданное сокращение цитаты. В данном случае пропущенные слова заменяются многоточием. В середине и в конце фразы оно примыкает без пробела к последнему слову, в начале фразы — к первому.

Если приводится цитата не по первоисточнику, то это следует указать в ссылке. *Пример: В. Д. Сорокин замечает, что «право следует понимать не только как сумму законов, установленных государством. …Оно представляет собой определённую систему общественных отношений, природа которых объективно имеет правовой характер и которые именно в силу этого, так сказать, вынужденно, требуют правового выражения или законодательного оформления»* [*цит. по:* 4*, c.* 19].

### **5.3 Оформление иллюстраций** (ГОСТ 2.105—2019)

На все рисунки в тексте должны быть даны ссылки. Рисунки должны располагаться непосредственно после текста, в котором они упоминаются впервые, или на следующей странице. Рисунки нумеруются арабскими цифрами, при этом нумерация сквозная, но допускается нумеровать и в пределах раздела (главы). В последнем случае номер рисунка состоит из номера раздела и порядкового номера иллюстрации, разделённых точкой.

Подпись к рисунку располагается под ним посередине строки (при форматировании по центру надо убрать абзацный отступ). Слово «Рисунок» пишется полностью. В этом случае подпись должна выглядеть так:

Рисунок 2.1— Жизненные формы растений

Точка в конце названия не ставится.

При ссылках на иллюстрации следует писать «…в соответствии с рис. 2…» при сквозной нумерации и «…в соответствии с рис. 1.2…» — при нумерации в пределах раздела.

Независимо от того, какая представлена иллюстрация — в виде схемы, графика, диаграммы — подпись всегда должна быть «Рисунок». Подписи типа «Схема 1.2», «Диагр. 1.5» не допускаются.

Схемы, графики, диаграммы (если они не внесены в приложения) должны размещаться сразу после ссылки на них в тексте курсовой работы. Допускается размещение иллюстраций через определенный промежуток текста в том случае, если размещение иллюстрации непосредственно после ссылки на нее приведет к разрыву и переносу ее на следующую страницу.

Если в тексте документа имеется иллюстрация, на которой изображены составные части изделия, то на этой иллюстрации должны быть указаны номера позиций этих составных частей в пределах данной иллюстрации, которые располагают в возрастающем порядке.

Допускается, при необходимости, номер, присвоенный составной части изделия на иллюстрации, сохранять в пределах документа.

### 5.4 Общие правила представления формул (ГОСТ 2.105—2019)

Формулы должны быть оформлены в редакторе формул EquationEditor и вставлены в документ как объект.

Большие, длинные и громоздкие формулы, которые имеют в составе знаки суммы, произведения, дифференцирования, интегрирования, размещают на отдельных строках. Это касается также и всех нумеруемых формул. Для экономии места несколько коротких однотипных формул, отделенных от текста, можно подать в одной строке, а не одну под одною. Небольшие и несложные формулы, которые не имеют самостоятельного значения, вписывают внутри строк текста.

Объяснение значений символов и числовых коэффициентов нужно подавать непосредственно под формулой в той последовательности, в которой они приведены в формуле. Значение каждого символа и числового коэффициента нужно подавать с новой строки. Первую строку объяснения начинают со слова «где» без двоеточия.

Уравнения и формулы нужно выделять из текста свободными строками. Выше и ниже каждой формулы нужно оставить не меньше одной свободной строки. Если уравнение не вмещается в одну строку, его следует перенести после знака равенства (=), или после знаков плюс (+), минус (-), умножение; при переносе на умножении используется знак **×**.

Нумеровать следует лишь те формулы, на которые есть ссылка в следующем тексте.

Порядковые номера помечают арабскими цифрами в круглых скобках около правого поля страницы без точек от формулы к её номеру. Формулы должны нумероваться сквозной нумерацией арабскими цифрами, которые записывают на уровне формулы справа в круглых скобках. Допускается нумерация формул в пределах раздела. В этом случае номер формулы состоит из номера раздела и порядкового номера формулы, разделённых точкой (4.2). Номер, который не вмещается в строке с формулой, переносят ниже формулы. Номер формулы при её перенесении вмещают на уровне последней строки. Если формула взята в рамку, то номер такой формулы записывают снаружи рамки с правой стороны напротив основной строки формулы. Номер формулы-дроби подают на уровне основной горизонтальной черточки формулы.

Номер группы формул, размещенных на отдельных строках и объединённых фигурной скобкой, помещается справа от острия парантеза, которое находится в середине группы формул и направлено в сторону номера.

Общее правило пунктуации в тексте с формулами такое: формула входит в предложение как его равноправный элемент. Поэтому в конце формул и в тексте перед ними знаки препинания ставят в соответствии с правилами пунктуации.

Двоеточие перед формулой ставят лишь в случаях, предусмотренных правилами пунктуации: а) в тексте перед формулой обобщающее слово; б) этого требует построение текста, который предшествует формуле.

Знаками препинания между формулами, которые идут одна под одной и не отделены текстом, могут быть запятая или точка с запятой непосредственно за формулой к её номеру.

Пример:

Исчисление размера вреда, причиненного ВО сбросом В(3)В в составе сточных вод и (или) дренажных (в т. ч. шахтных, рудничных) вод- У, тыс. руб, производится по формуле 1:

$$
Y = K_{\text{Br}} \cdot K_{\text{B}} \cdot K_{\text{V}} \cdot \sum_{i=1}^{n} H_i \cdot M_i \cdot K_{\text{V}} \tag{1}
$$

где К<sub>вг</sub> — коэффициент, учитывающий природно-климатические условия в зависимости от времени года (таблица 1);

К<sub>в</sub> — коэффициент, учитывающий экологические факторы (состояние ВО), определяется по таблице 2;

К<sub>ин</sub> — коэффициент индексации, учитывающий инфляционную составляющую экономического развития (на 2016 г. принимать  $K_{\text{tot}} = 2,031$ );

 $H_i$  — таксы для исчисления размера вреда от сброса *i*-го вредного ЗВ в ВО (таблица 3), тыс. руб/т;

 $M_i$  — масса сброшенного *i*-го B(3)B определяется по каждому 3B, т;

 $K_{\nu z}$  коэффициент, учитывающий интенсивность негативного воздействия В(3)В на ВО.

При ссылке на формулу в тексте её номер ставят в круглых скобках. Например: Из формулы (1) следует...

Согласно ГОСТ Р 54521—2011, переменные, такие какх, у, и т. д., и индексы, такие как *і* в  $\sum x_i$ , следует изображать курсивом. Параметры, такие как а, b, и т. д., рассматриваемые в контексте как постоянные, изображают курсивом. То же относится ко всем функциям, например f, g. Четко определенные функции независимо от контекста изображают без наклона (вертикально), напримерзіп, ехр, ln, Г. Математические константы изображают без наклона (вертикально), напримере = 2,7182188...;  $\pi = 3,141592...$  Четко определенные операторы также изображают без наклона (вертикально), напримерфв  $df/dx$ .

Числа, представленные цифрами, всегда изображают прямым шрифтом (вертикально), например 351204; 1,32; 7/8. Греческие буквы — также всегда прямым начертанием.

Минуси плюс отбиваются пробелами, умножить и разделить — нет.

При ссылке на формулу в тексте её номер ставят в круглых скобках. *Например*: Из формулы (4.2) следует…

### **5.5 Оформление таблиц** (ГОСТ 2.105—2019)

На все таблицы в тексте должны быть ссылки. Таблица должна располагаться непосредственно после текста, в котором она упоминается впервые, или на следующей странице.

Все таблицы нумеруются (нумерация сквозная либо в пределах раздела; в последнем случае номер таблицы состоит из номера раздела и порядкового номера внутри раздела, разделенных точкой (*например*: Таблица 1.2). Таблицы каждого приложения обозначают отдельной нумерацией арабскими цифрами с добавлением обозначения приложения перед ними (*например*: Таблица В.2, если это вторая таблица в приложении В).

Название таблицы следует помещать над таблицей слева, без абзацного отступа в одну строку с её номером через тире (*например*: Таблица 3 — Аккумуляция углерода в продукции агроценозов за 1981—2015 гг.).

При переносе таблицы на следующую страницу название помещают только над первой частью. Над другими частями также слева пишут слово «Продолжение» или «Окончание» и указывают номер таблицы (например: Продолжение таблицы 3).

Таблицы, занимающие страницу и более, обычно помещают в приложение. Таблицу с большим количеством столбцов допускается размещать в альбомной ориентации. В таблице допускается применять размер шрифта 12, интервал 1,0.

Заголовки столбцов и строк таблицы следует писать с прописной буквы в единственном числе, а подзаголовки столбцов — со строчной буквы, если они составляют одно предложение с заголовком, или с прописной буквы, если они имеют самостоятельное значение. В конце заголовков и подзаголовков столбцов и строк точки не ставят.

Разделять заголовки и подзаголовки боковых столбцов диагональными линиями не допускается. Заголовки столбцов, как правило, записывают параллельно строкам таблицы, но при необходимости допускается их перпендикулярное расположение.

Горизонтальные и вертикальные линии, разграничивающие строки таблицы, допускается не проводить, если их отсутствие не затрудняет пользование таблицей. Но заголовок столбцов и строк таблицы должны быть отделены линией от остальной части таблицы.

При заимствовании таблиц из какого-либо источника, после нее оформляется сноска на источник в соответствии с требованиями к оформлению сносок.

### *Пример:*

Таблица 2 — Коэффициент, учитывающий экологические факторы  $(K_B)$  (состояние водных объектов) [1, 85]

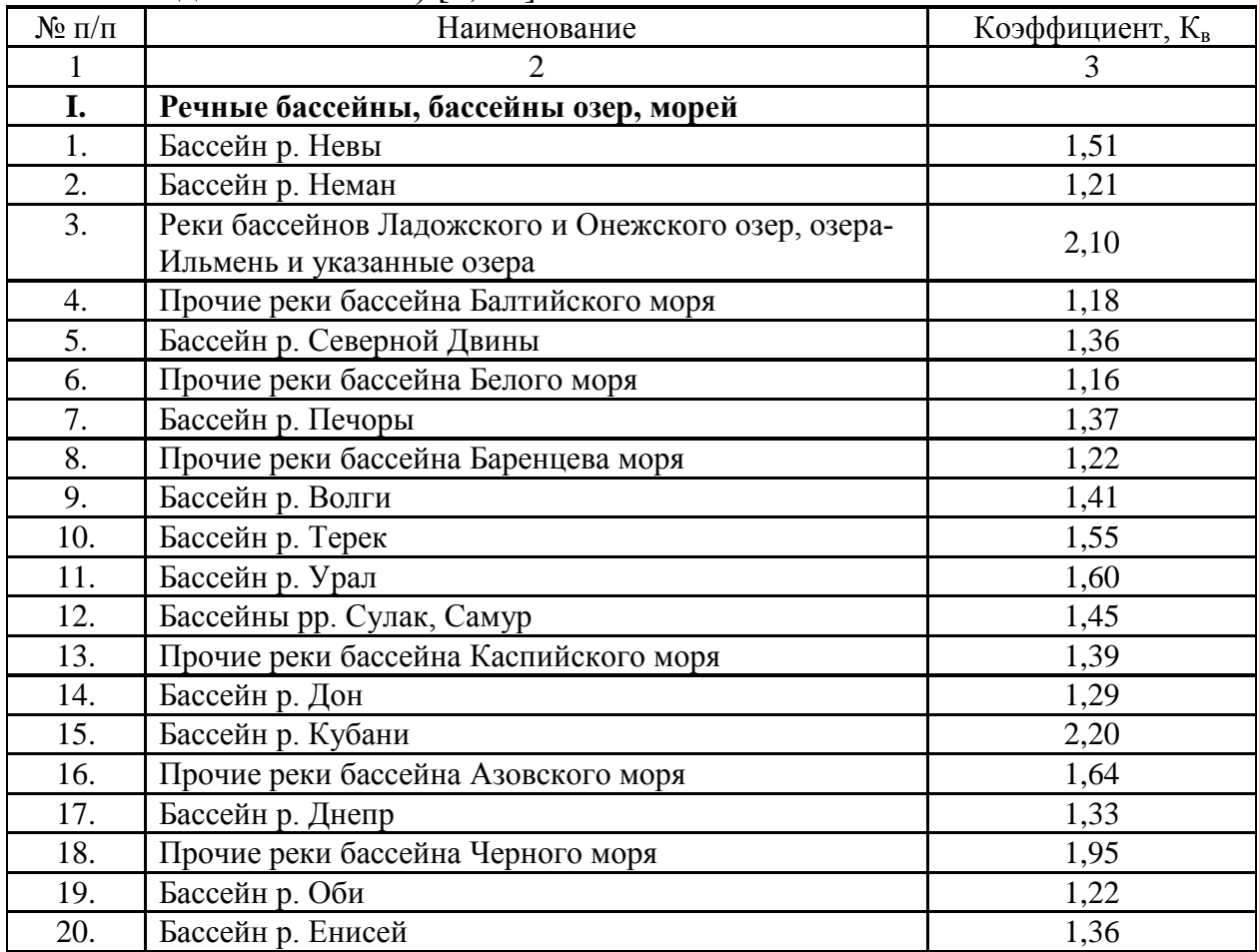

------------------------------------*разрыв страницы-----------------------------------------*

# Продолжение таблицы 2

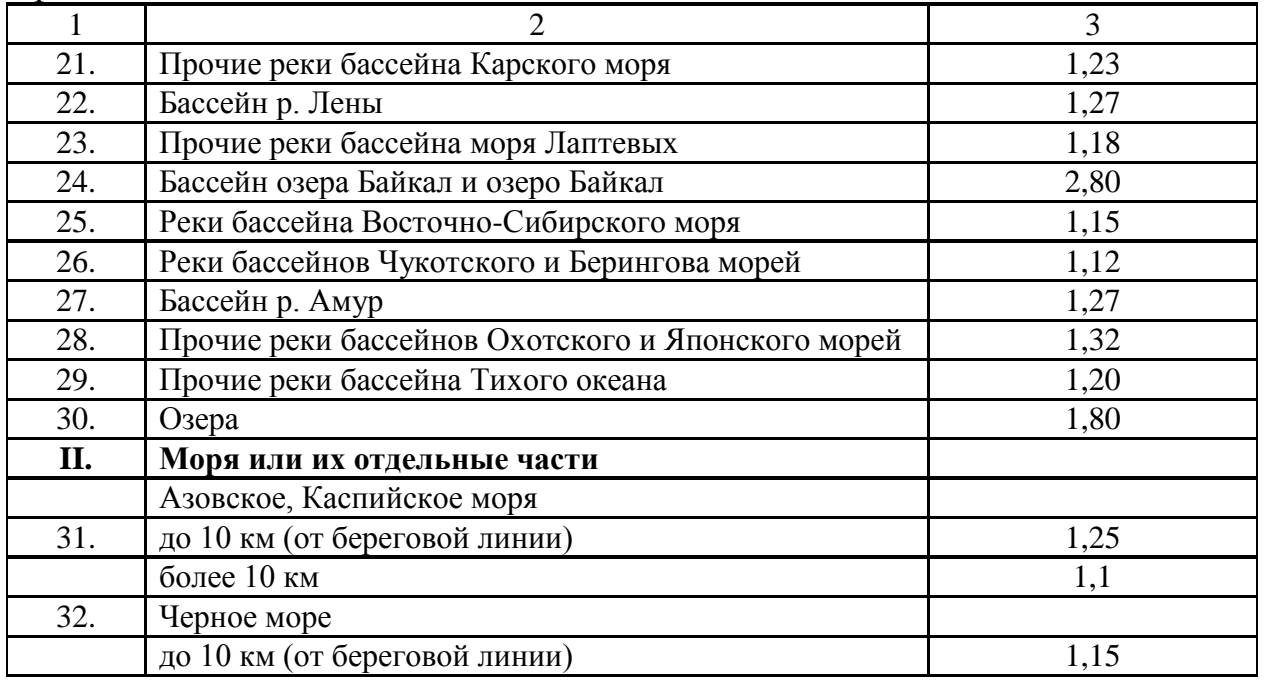

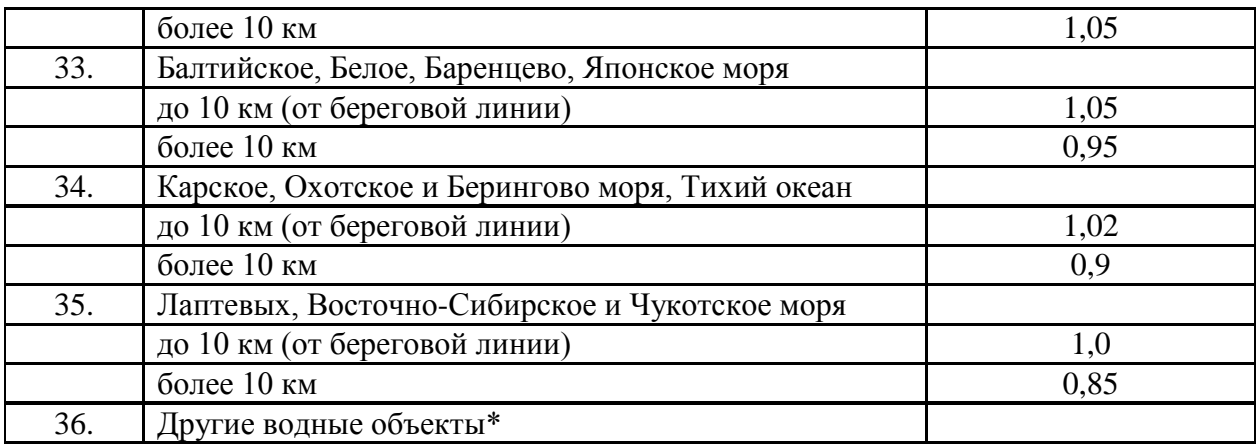

 $*$ Коэффициент $K_{B}$ , установленный для бассейна водного объекта, увеличивается в случаях причинения вреда относящимся к его бассейну:

водным объектам, содержащим природные лечебные ресурсы, и особо охраняемым водным объектам, родникам, гейзерам — в 1,5 раза;

болотам, ручьям, прудам, обводненным карьерам — в 1,3 раза; каналам — в 1,2 раза; ледникам и снежникам — в 1,4 раза.

### **5.6 Оформление библиографического списка** (ГОСТ 7.1—2003)

5.6.1 Порядок сортировки

1) Международные нормативные акты

- 2) Конституция Российской Федерации
- 3) Федеральные конституционные законы
- 4) Постановления конституционного суда
- 5) Кодексы

\_\_\_\_\_\_\_\_\_\_\_\_\_\_\_\_\_\_\_\_\_\_\_\_\_\_\_

- 6) Федеральные законы
- 7) Законы
- 8) Указы Президента РФ
- 9) Акты Правительства
	- Постановления
	- Распоряжения
- 10) Акты Верховного и Высшего Арбитражного Судов
- 11) Акты министерств и ведомств
	- Постановления
	- Приказы
	- Распоряжения
	- Письма

12) Региональные нормативные акты

13) ГОСТы

14) СНиПы, СП, ЕНИРы, ТУ

15) Книги, учебные пособия, статьи, монографии, электронные источ-

ники (CD-диски, ссылки из Интернета)

16) Иностранные источники

#### 5.6.2 Образцы библиографических описаний

#### **Оформление книг, учебников и учебных пособий**

#### *с 1 автором*

Сорокин, Н.Д. Арбитражная практика по делам в области охраны окружающей среды / Н.Д. Сорокин. — Санкт-Петербург, Знание, 2014. — 120 с.

#### *с 2 или 3 авторами*

Пуховский, А. В. Метрология, стандартизация и сертификация : практикум для лабораторно-практических занятий / А. В. Пуховский, А. В. Евграфов. — М. : РГАУ-МСХА, 2015. — 92 с.

#### *с 4 и более авторами*

Никитенков, Б. Ф. Оценка воздействия на окружающую среду и экологическая экспертиза: учебное пособие / Б. Ф. Никитенков [и др.]. — М. : МГУП, 2001.— 160 с.

#### *под редакцией*

Экология рек Москвы: сборник учебных и учебно-методических материалов семинара дополнительного образования / под ред. А. В. Пуховского. — М. : ФГБОУ ВПО МГУП, 2012. — 160 с.

#### *для многотомных книг*

1. [Васильев, В. П.](http://webirbis.timacad.ru/cgi-bin/irbis64r_11/cgiirbis_64.exe?LNG=&Z21ID=&I21DBN=RETRO&P21DBN=RETRO&S21STN=1&S21REF=3&S21FMT=fullwebr&C21COM=S&S21CNR=10&S21P01=0&S21P02=1&S21P03=A=&S21STR=%D0%92%D0%B0%D1%81%D0%B8%D0%BB%D1%8C%D0%B5%D0%B2%2C%20%D0%92%D0%BB%D0%B0%D0%B4%D0%B8%D0%BC%D0%B8%D1%80%20%D0%9F%D0%B0%D0%B2%D0%BB%D0%BE%D0%B2%D0%B8%D1%87) Аналитическая химия : в 2-х кн. / ред. В. П. Васильев. — М. : Дрофа, 2007. Кн. 2 :Физико-химические методы анализа : учебник / В. П. Васильев. — 6-е изд., стер. — 2007. — 382 с.

2. Аналитическая химия и физико-химические методы анализа :учебник / [Н. В. Алов,](http://elib.ieek.timacad.ru/opac/index.php?url=/auteurs/view/26663/source:default) [И. А. Василенко,](http://elib.ieek.timacad.ru/opac/index.php?url=/auteurs/view/26664/source:default) [М. А. Гольдштрах](http://elib.ieek.timacad.ru/opac/index.php?url=/auteurs/view/26665/source:default) ; Ред. [А. А. Ищен](http://elib.ieek.timacad.ru/opac/index.php?url=/auteurs/view/26662/source:default)[ко.](http://elib.ieek.timacad.ru/opac/index.php?url=/auteurs/view/26662/source:default) Т. 2 :Физико-химические методы анализа.— 2-е изд.,испр. — М : Издательский центр «Академия», 2012. — 416 с.

#### **Словари и энциклопедии**

Ожегов, С. И. Толковый словарь русского языка / С. И. Ожегов, Н. Ю. Шведова. — М.: Азбуковник, 2000. — 940 с.

### **Оформление статей из журналов, периодических сборникови материалов конференций**

1. Евграфов, А. В. Общественный экологический контроль состояния водоохранных зон города Москвы / А. В. Евграфов // Известия высших учебных заведений. Строительство. — 2014. — № 6 (666). — С. 111—116.

2. Evgrafova, I. Ecological assessment of the LosinyOstrov National Park / I. Evgrafova , A. Evgrafov // Environmental Science for Construction Industry — ESCI 2018. — EDP Sciences, 2018. — 7 pp.

3. Евграфов А.В. Общественный экологический контроль: правовое регулирование и практика // А.В. Евграфов / Природообустройство. — 2015. —  $N_2$  4. — C.27—30.

4. Евграфов, А. В. Развитие методов динамического моделирования стока / А. В. Евграфов // Доклады ТСХА. Материалы Международной научно-практической конференции, посвященной 130-летию Н.И. Вавилова 05— 07 декабря 2017 г. — М.: РГАУ — МСХА имени К.А. Тимирязева, 2018. —С. 307—309.

**Диссертация**

Иутин, И. Г. Правовыеосновыэкологического аудита :дис.… канд.Юридических наук : 12.00.06 / Иутин Иван Геннадьевич; Ин-т государства и права РАН. — М., 2008. — 215 с.

#### **Автореферат диссертации**

Пономарев, М. В. Правовое регулирование охраны окружающей среды при обращении с отходами производства и потребления :автореф.Дис. … канд. Юридических наук :12.00.06 / Пономарев Михаил Вячеславович ; Ин-т законодательства и сравнительного правоведения при Правительстве Российской Федерации. — М., 2019. — 33 с.

#### **Описание нормативно-технических и технических документов**

1. ГОСТ Р 7.0.5—2008. Система стандартов по информации, библиотечному и издательскому делу. Библиографическая ссылка. Общие требования и правила составления.—Введ. 2009—01—01.— М.:Стандартинформ,  $2008 - 23$  c.

2. СП 11—102—97. Инженерно-экологические изыскания для строительства. Письмо Госстроя России от 10.07.1997 № 9—1—1/69.—Введ. 1997—15— 08.— М:Госстрой России, ГУПЦПП, 2001.— 38 с.

3. СП 47.13330.2016. Инженерные изыскания для строительства. Основные положения. Актуализированная редакция СниП 11-02-96.—Введ. 2017—07—01.—М.:Минcтрой России, 2016.— 160 с.

4. Пат. 2187888 Российская Федерация, МПК<sup>7</sup> Н 04 В 1/38, Н 04 J 13/00. Приемопередающее устройство / Чугаева В. И.; заявитель и патентообладатель Воронеж. Науч.-исслед. Ин-т связи. — № 2000131736/09;заявл. 18.12.00; опубл. 20.08.02, Бюл. № 23 (II ч.).— 3 с.

#### **Описание официальных изданий**

Конституция Российской Федерации: принята всенародным голосованием 12 декабря 1993 года.— М.:Эксмо, 2013.— 63 с.

О внесении изменений в ФЗ «Об охране окружающей среды» и отдельные законодательные акты РФ: [федер. Закон: принят Гос. Думой 2 июля 2014 г. : по состоянию на 28июля 2014 г.]. — Собрание законодательства Российской Федерации. — 2014.— N 30 (Часть I).

#### **Депонированные научные работы**

Крылов, А.В. Гетерофазная кристаллизация бромида серебра/А.В. Крылов, В.В. Бабкин;Редкол. «Журн. Прикладной химии». — Л., 1982. — 11 с. — Деп. В ВИНИТИ 24.03.82; № 1286-82.

#### **Электронные ресурсы**

1. Евграфов, А. В. Правовые основы природопользования и охраны окружающей среды: учебное пособие / А. В. Евграфов; Российский государственный аграрный университет — МСХА имени К. А. Тимирязева (Москва). — Электрон. Текстовые дан. — М.: РГАУ-МСХА им. К. А. Тимирязева, 2019.— 138 с. — Коллекция: Учебная и учебно-методическая литература. — Режим доступа [:http://elib.timacad.ru/dl/local/umo405.pdf.](http://elib.timacad.ru/dl/local/umo405.pdf) — Загл. с титул. Экрана. — https://doi.org/10.34677/2019.024. — (дата обращения 4.09.2019).

### **5.7 Оформление приложений** (ГОСТ 2.105—2019)

Каждое приложение следует начинать с новой страницы с указанием наверху посередине страницы слова «Приложение» и его обозначения. Приложение должно иметь заголовок, который записывают симметрично относительно текста с прописной буквы отдельной строкой.

Приложения обозначают заглавными буквами русского алфавита, начиная с А, за исключением букв Ё, З, Й, О, Ч, Ь, Ы, Ъ. Допускается использование для обозначения приложений арабских цифр. После слова «Приложение» следует буква (или цифра), обозначающая его последовательность.

Приложения, как правило, оформляют на листах формата А4. Допускается оформлять приложения на листах формата А3, А2, А1 по ГОСТ 2.301— 68.

Приложения должны иметь общую с остальной частью документа сквозную нумерацию страниц.

### **5.9 Требования к лингвистическому оформлению курсовой работы**

Курсовая работа должна быть написана логически последовательно, литературным языком. Повторное употребление одного и того же слова, если это возможно, допустимо через 50…100 слов. Не должны употребляться как излишне пространные и сложно построенные предложения, так и чрезмерно краткие лаконичные фразы, слабо между собой связанные, допускающие двойные толкования и т. д.

При написании курсовой работы не рекомендуется вести изложение от первого лица единственного числа: «я наблюдал», «я считаю», «по моему мнению» и т.д. Корректнее использовать местоимение «мы». Допускаются обороты с сохранением первого лица множественного числа, в которых исключается местоимение «мы», то есть фразы строятся с употреблением слов «наблюдаем», «устанавливаем», «имеем». Можно использовать выражения «на наш взгляд», «по нашему мнению», однако предпочтительнее выражать ту же мысль в безличной форме, например:

- изучение педагогического опыта свидетельствует о том, что...,
- на основе выполненного анализа можно утверждать...
- проведенные исследования подтвердили...;
- представляется целесообразным отметить;
- установлено, что;
- делается вывод о...;
- следует подчеркнуть, выделить;
- можно сделать вывод о том, что;
- необходимо рассмотреть, изучить, дополнить;
- в работе рассматриваются, анализируются...

При написании курсовой работы необходимо пользоваться языком научного изложения. Здесь могут быть использованы следующие слова и выражения:

а) для указания на последовательность развития мысли и временную соотнесенность:

- прежде всего, сначала, в первую очередь;
- $\theta$ о-первых, во-вторых и т. д.;
- затем, далее, в заключение, итак, наконец;
- до сих пор, ранее, в предыдущих исследованиях, до настоящего времени;
- в последние годы, десятилетия;

б) для сопоставления и противопоставления:

- однако, в то время как, тем не менее, но, вместе с тем;
- $\kappa a \kappa \ldots$ , mak  $u \ldots$ ;
- с одной стороны..., с другой стороны, не только..., но и;
- по сравнению, в отличие, в противоположность;
- в) для указания на следствие, причинность:
	- таким образом, следовательно, итак, в связи с этим;
	- отсюда следует, понятно, ясно;
	- это позволяет сделать вывод, заключение;
	- свидетельствует, говорит, дает возможность;
	- в результате;
- г) для дополнения и уточнения:
	- помимо этого, кроме того, также и, наряду с..., в частности;
	- главным образом, особенно, именно;
- д) для иллюстрации сказанного:
	- например, так;
	- проиллюстрируем сказанное следующим примером, приведем пример;
	- подтверждением выше сказанного является;
- е) для ссылки на предыдущие высказывания, мнения, исследования и т.д.:
	- было установлено, рассмотрено, выявлено, проанализировано;
	- как говорилось, отмечалось, подчеркивалось;
	- аналогичный, подобный, идентичный анализ, результат;
	- по мнению X, как отмечает X, согласно теории X;
- з) для введения новой информации:
	- рассмотрим следующие случаи, дополнительные примеры;
	- перейдем к рассмотрению, анализу, описанию;
	- остановимся более детально на...;
	- следующим вопросом является...;
	- $eue$ одним важнейшим изучаемой проблемы аспектом является...
- и) для выражения логических связей между частями высказывания:
	- как показал анализ, как было сказано выше;
	- на основании полученных данных;
	- проведенное исследование позволяет сделать вывод;
	- резюмируя сказанное;
	- дальнейшие перспективы исследования связаны с....

Письменная речь требует использования в тексте большого числа развернутых предложений, включающих придаточные предложения, причастные и деепричастные обороты. В связи с этим часто употребляются составные подчинительные союзы и клише:

- поскольку, благодаря тому что, в соответствии с...;
- в связи, в результате;
- при условии, что, несмотря на...;
- наряду с..., в течение, в ходе, по мере.

Необходимо определить основные понятия по теме исследования, чтобы использование их в тексте курсовой работы было однозначным. Это означает: то или иное понятие, которое разными учеными может трактоваться поразному, должно во всем тексте данной работы от начала до конца иметь лишь одно, четко определенное автором курсовой работы значение.

В курсовой работе должно быть соблюдено единство стиля изложения, обеспечена орфографическая, синтаксическая и стилистическая грамотность в соответствии с нормами современного русского языка.

#### 6. Порядок защиты курсовой работы

Ответственность за организацию и проведение защиты курсовой работы возлагается на заведующего кафедрой и руководителя курсовым проектированием. Заведующий кафедрой формирует состав комиссии по защите курсовых работ, утвержденный протоколом заседания кафедры. Руководитель информирует студентов о дне и месте проведения защиты курсовых работ, обеспечивает работу комиссии необходимым оборудованием, проверяет соответствие тем представленных курсовых работ примерной тематике, готовит к заседанию комиссии экзаменационную ведомость с включением в нее тем курсовых работ студентов, дает краткую информацию студентам о порядке проведения защиты курсовых работ, обобщает информацию об итогах проведения защиты курсовых работ на заседание кафедры.

К защите могут быть представлены только работы, которые получили положительную рецензию. Не зачтённая работа должна быть доработана в соответствии с замечаниями руководителя в установленные сроки и сдана на проверку повторно.

Защита курсовых работ проводится за счёт времени, отведённого на самостоятельную работу студента по дисциплине до начала экзаменационной сессии. Защита курсовой работы включает:

- краткое сообщение автора (презентация 9…11 слайдов) об актуальности работы, целях, объекте исследования, результатах и рекомендациях по совершенствованию деятельности анализируемой организации в рамках темы исследования;

- вопросы к автору работы и ответы на них;

- отзыв руководителя курсового проектирования.

Защита курсовой работы производится публично (в присутствии студентов, защищающих работы в этот день) членам комиссии. К защите могут быть представлены только те работы, которые получили положительную рецензию руководителя.

Если при проверке курсовой работы или защите выяснится, что студент не является ее автором, то защита прекращается. Студент будет обязан написать курсовую работу по другой теме.

При оценке курсовой работы учитывается:

- степень самостоятельности выполнения работы;

- актуальность и новизна работы;

- сложность и глубина разработки темы;

- знание современных подходов на исследуемую проблему;

- использование периодических изданий по теме;

- качество оформления;

- четкость изложения доклада на защите;

- правильность ответов на вопросы.

В соответствии с установленными правилами курсовая работа оценивается по следующей шкале:

- на «**отлично**» оценивается работа, если она выполнена в соответствии с утвержденным планом, в ней полностью раскрыто содержание каждого вопроса, студентом сформулированы собственные аргументированные выводы по теме работы; оформление работы соответствует предъявляемым требованиям; при защите работы студент свободно владеет материалом и отвечает на вопросы;

- на «**хорошо**» оценивается работа, если она выполнена в соответствии с утвержденным планом, в ней полностью раскрыто содержание каждого вопроса; имеются незначительные замечания к оформлению работы; при защите работы студент владеет материалом, но отвечает не на все вопросы;

- на «**удовлетворительно**» оценивается работа, если она выполнена в соответствии с утвержденным планом, но в ней не полностью раскрыто содержание каждого вопроса; студентом не сделаны собственные выводы по теме работы; имеются грубые недостатки в оформлении работы; при защите работы студент слабо владеет материалом, не отвечает на большинство вопросы;

- на «**неудовлетворительно**» оценивается работа, если она выполнена не в соответствии с утвержденным планом, не раскрыто содержание ни одного вопроса; студентом не сделаны выводы по теме работы; есть грубые недостатки в оформлении работы; при защите работы студент не владеет материалом, не отвечает на вопросы.

# **7. Учебно-методическое и информационное обеспечение курсовой работы**

### **7.1 Основная литература**

- 1. Евграфов А.В. Основы инженерно-экологических изысканий: Учебное пособие / А.В. Евграфов. М.: Изд-во РГАУ-МСХА, 2016. 200 с.
- 2. Никитенков Б.Ф., Лагутина Н.В. Мониторинг водных объектов и геоинформационные системы. М.: МГУП, 2004. 118 c.
- 3. Тетельмин, В. В., Язев В. А. Основы экологического мониторинга: Учебное пособие. Долгопрудный: издательство Интеллект, 2013 г.
- 4. Евграфов А.В. Проектирование системы экологического мониторинга: Методические указания / Евграфов А.В. М.: Изд-во РГАУ-МСХА, 2016. 32 с.

### **7.2 Дополнительная литература (нормативная)**

5. Федеральный закон от 10.01.2002 N 7-ФЗ (ред. от 01.01.2016) «Об охране окружающей среды**»**

6. Постановление Правительства РФ от 09.08.2013 N 681 (ред. от 10.07.2014) «О государственном ЭМ и государственном фонде данных ГМОС»

7. Федеральный закон от 30 марта 1999 г. N 52-ФЗ *«*О санитарноэпидемиологическом благополучии населения**»**

8. Постановление Правительства РФ от 2.02.2006 № 60 «Об утверждении Положения о проведении социально-гигиенического мониторинга»

**9.** Постановление Правительства РФ от 16.05.2005 N 303 «О разграничении полномочий федеральных органов исполнительной власти в области обеспечения биологической и химической безопасности».

10. Постановление Главного государственного санитарного врача РФ от 17.06. 2014 № 37 г. Москва «О внесении изменения № 11 в ГН 2.1.6.1338-03»

11. Приказ Росрыболовства от 18 января 2010 г. №30 «Об утверждении нормативов качества воды ВО рыбохозяйственного значения, в т. ч. нормативов ПДК вредных веществ в водах ВО рыбохозяйственного значения».

12. ГОСТ 17.2.3.01-86. Охрана природы. Атмосфера. Правила контроля качества воздуха населенных пунктов

13. ГОСТ 17.1.3.07-82. Охрана природы. Гидросфера. Правила контроля качества воды водоемов и водотоков

14. ГОСТ 17.4.4.02-84. Охрана природы. Почвы. Методы отбора и подготовки проб для химического, бактериологического, гельминтологического анализа»

15. Постановление Правительства РФ от 20.04.2010 N 250 (ред. от 08.12.2012) **«**О перечне СИ, поверка которых осуществляется только аккредитованными в установленном порядке в области ОЕИ государственными региональными центрами метрологии»

16. Исходная информация к экологическому обоснованию предпроектной и проектной документации. Рабочие материалы. URL: http://ecology.gpntb.ru/usefullinks/oficialdoc/zakonrf/zakons\_others/zakons\_300/

17. Регионы России. Социально-экономические показатели. 2022: Стат. Сб. / Росстат. М, 2023.

18. СП 11-102-97. Инженерно-экологические изыскания для строительства.

19. СП 47.13330.2012. Инженерные изыскания для строительства. Основные положения. Актуализированная редакция СНиП 11-02-96.

20. Бюллетень загрязнения окружающей среды московского региона. 2022 г. ФГБОУ «Центральное УГМС», 2023.

21. [Ежегодник «Состояние и загрязнения атмосферы в городах на](http://www.voeikovmgo.ru/ru/deyatelnost/publikacii)  [территории России](http://www.voeikovmgo.ru/ru/deyatelnost/publikacii) в 2022 году». СПб.: ФГБУ «ГГО» Росгидромета, 2023.

22. Ежегодник. Качество поверхностных вод РФ в 2022 году. СПб.: ФГБУ «Гидрохимический институт», 2023.

23. [Ежегодник «Радиационная обстановка на территории России и](http://www.rpatyphoon.ru/products/pollution-media.php)  [сопредельных государств в 2022](http://www.rpatyphoon.ru/products/pollution-media.php) году». Обнинск: ФГБУ НПО Тайфун, 2023.

24. Данные по радиоактивному загрязнению территории населённых пунктов РФ цезием-137, стронцием-90 и плутонием 239+240. Обнинск, ФГБУ «НПО Тайфун», 2023.

25. [Ежегодник «Мониторинг пестицидов в объектах природной среды](http://www.rpatyphoon.ru/products/pollution-media.php)  [Российской Федерации в 2022](http://www.rpatyphoon.ru/products/pollution-media.php) году». Обнинск: ФГБУ НПО Тайфун, 2023.

26. Ежегодник «Загрязнение почв Российской Федерации токсикантами промышленного происхождения». Ростов-на-Дону, 2023.

27. Ежегодник состояния экосистем поверхностных вод России по гидробиологическим показателям за 2022 г. М.: Росгидромет. 2023.

28. Приказ Минприроды России от 29.12.1995 N 539 «Об утверждении Инструкций по экологическому обоснованию хозяйственной и иной деятельности».

29. Приказ Госкомэкологии РФ от 16.05.2000 N 372 «Об утверждении Положения об оценке воздействия намечаемой хозяйственной и иной деятельности на ОС в РФ».

30. Алтунин В.С., Белавцева Т.М. Приборы и устройства в гидромелиорации: справочник. М.: «Агропромиздат», 1989.

31. Аринушкина Е.В. Руководство по хим. анализу почв. М.: МГУ, 1961.

32. Горелик Д.О., Конопелько Л. А. Мониторинг загрязнения атмосферы и источников выбросов. М.: изд-во стандартов, 1992.

33. Наставления гидрометеорологическим станциям и постам. Вып. 1-10. Л.: Гидрометеоиздат, 1956.

34. Рейфер А.Б., Алексеенко М.И. и др. Справочник по гидрометеорологическим приборам и установкам. Изд-во «Финансы», 1976.

35. Руководство по гидробиологическому мониторингу пресных вод РФ и сопредельных стран / под ред. проф. В.А. Абакумова. Спб.: Гидрометеоиздат, 1992.

36. Постановление Правительства РФ от 28.09.2015 N 1029 «Об утверждении критериев отнесения объектов, оказывающих НВОС, к объектам I, II, III и IV категорий».

37. Федеральный закон от 26.06.2008 N 102-ФЗ «Об обеспечении единства измерений» (в ред. от 13.07.2015)

38. Справочник базовых цен на инженерно-геологические и инженерно-экологические изыскания для строительства / Госстрой России. М.: ПНИИИС Госстроя РФ, 1999.

39. СанПиН 1.2.3685-21 Гигиенические нормативы и требования к обеспечению безопасности и (или) безвредности для человека факторов среды обитания : постановление Главного гос. санитарного врача РФ от 28.01.2021 года № 2

40. СанПиН 2.1.3684-21 Санитарно-эпидемиологические требования к содержанию территорий городских и сельских поселений, к водным объектам, питьевой воде и питьевому водоснабжению, атмосферному воздуху, почвам, жилым помещениям, эксплуатации производственных, общественных помещений, организации и проведению санитарнопротивоэпидемических (профилактических) мероприятий : постановление Главного гос. санитарного врача РФ от от 28.01.2021 года № 3

# **8. Методическое, программное обеспечение курсовой работы**

### **8.1 Методические указания и методические материалы к курсовым работам**

8.1.1 Общие указания

Умение находить экологически значимую информацию и анализировать её — это, пожалуй, одна из важнейших компетенций бакалавра в области экологии и природопользования. Залогом успешной защиты КР является полное освоение программы дисциплины «Экологические изыскания и мониторинг окружающей среды».

При обращении к какому-либо нормативному акту сразу же надо уточнить, а в действующей ли редакции они представлены? Ссылки на устаревшие акты (за исключением ретроспективного анализа и применения историко-правового метода) недопустимы и являются грубой ошибкой!

Во избежание технических ошибок рекомендуется пользоваться сайтами, на которых выложены скан-копии документов, а не их интерпретация средствами текстового редактора Word. Для этой цели особенно полезной представляется информационная система «Меганорм» (https://meganorm.ru/).

### 8.2 Программное обеспечение для выполнения курсовой работы

Специализированное программное обеспечение для выполнения курсовой работы не требуется.

Для приобретения навыков работы с современной вычислительной техникой необходимо использование общеупотребимых офисных программ.

Для оформления курсовой работы, расчётов, работы в электронных библиотечных системах и подготовки картографических данных бакалавру потребуются пакеты программ MicrosoftOffice (Excel, Word, PowerPoint, AcrobatReader, Paint или Fonjschop), InternetExplorer, или других аналогичных (Таблица 4); для перевода текстов с английского на русский язык — Googleпереводчик.

Таблица 4 — Требования к программному обеспечению образовательного процесса

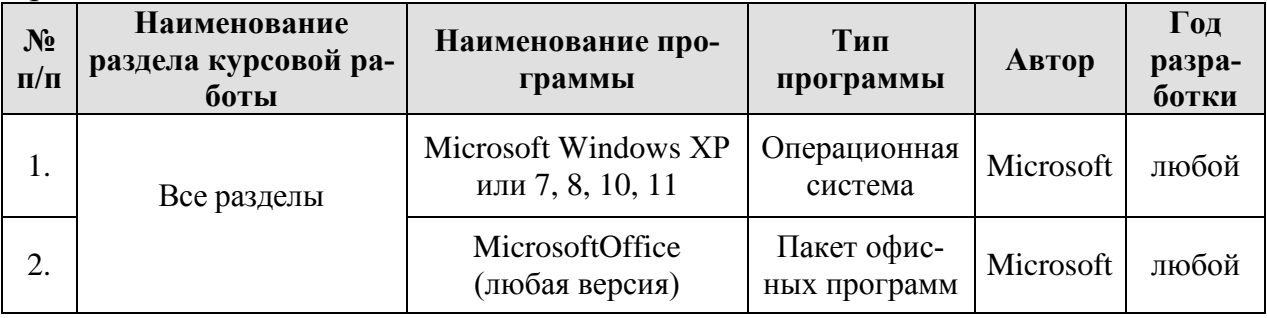

В качестве специализированных справочных правовых систем могут использоваться:

1. Справочная правовая система Консультант Плюс. URL: http://www.consultant.ru (дата обращения 1.01.2023).

Справочная правовая  $\mathcal{L}$ система  $\langle \sqrt{\Omega}$   $\langle \Gamma \rangle$   $\langle \Gamma \rangle$   $\langle \$ URL: http:/www.garant.ru(дата обращения 1.01.2023).

«Меганорм»  $3<sub>l</sub>$ информационная система. URL:https://meganorm.ru/(дата обращения 1.01.2023).

Примечание — Помимо специализированных систем, можно использовать различные универсальные информационные, справочные и поисковые системы, такие какRambler, Google, Andex.

Методические указания разработал: Евграфов А. В, к. т. н., доцент кафедры Экологии ФГБОУ ВО РГАУ-МСХА им. К.А. Тимирязева

«8» июня 2023 г.

 $\frac{1}{2}$ 

### **Приложение А Шаблон оформления титульного листа курсовой работы**

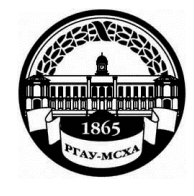

**МИНИСТЕРСТВО СЕЛЬСКОГО ХОЗЯЙСТВА РОССИЙСКОЙ ФЕДЕРАЦИИ** ФЕДЕРАЛЬНОЕ ГОСУДАРСТВЕННОЕ БЮДЖЕТНОЕ ОБРАЗОВАТЕЛЬНОЕ УЧРЕЖДЕНИЕ ВЫСШЕГО ОБРАЗОВАНИЯ **«РОССИЙСКИЙ ГОСУДАРСТВЕННЫЙ АГРАРНЫЙ УНИВЕРСИТЕТ – МСХА имени К.А. ТИМИРЯЗЕВА» (ФГБОУ ВО РГАУ - МСХА имени К.А. Тимирязева)**

### Институт мелиорации, водного хозяйства и строительства имени А. Н. Костякова Кафедра экологии

Учебная дисциплина **Экологические изыскания и мониторинг окружающей среды**

### **КУРСОВАЯ РАБОТА**

на тему:

\_\_\_\_\_\_\_\_\_\_\_\_\_\_\_\_*\_\_\_\_\_\_\_*[*вписывает студент*]\_\_\_\_\_\_\_\_\_\_\_\_\_\_\_\_\_\_\_\_\_

Выполнил

обучающийся … курса…группы \_\_\_[*вписывает студент*]\_\_\_\_ ФИО

> Дата регистрации КР на кафедре

Допущен (а) к защите Руководитель:

\_\_\_\_\_\_\_\_\_\_\_\_\_\_\_\_\_\_\_\_\_\_\_\_\_\_ ученая степень, ученое звание, ФИО

#### Члены комиссии:

\_\_\_\_\_\_\_\_\_\_\_\_\_\_\_\_\_\_\_\_\_\_ \_\_\_\_\_\_\_ ученая степень, ученое звание, ФИО подпись \_\_\_\_\_\_\_\_\_\_\_\_\_\_\_\_\_\_\_\_\_\_ \_\_\_\_\_\_\_

\_\_\_\_\_\_\_\_\_\_\_\_\_\_\_\_\_\_\_\_\_\_ \_\_\_\_\_\_\_

ученая степень, ученое звание, ФИО подпись

ученая степень, ученое звание, ФИО подпись

Оценка \_\_\_\_\_\_\_\_\_\_\_\_\_\_\_\_\_\_\_

Дата защиты

**Москва, 20\_\_**

### **Приложение Б Примерная форма задания**

### МИНИСТЕРСТВО СЕЛЬСКОГО ХОЗЯЙСТВА РОССИЙСКОЙ ФЕДЕРАЦИИ Российский государственный аграрный университет – МСХА имени К.А. Тимирязева

### Институт мелиорации, водного хозяйства и строительства имени А. Н. Костякова Кафедра экологии

#### **ЗАДАНИЕ НА КУРСОВУЮ РАБОТУ (КР)**

\_\_\_\_\_\_\_\_\_\_\_\_\_\_\_\_\_\_\_\_\_\_\_\_\_\_\_\_\_\_\_\_\_\_\_\_\_\_\_\_\_\_\_\_\_\_\_\_\_\_\_\_\_\_\_\_\_\_\_\_\_\_\_\_\_\_\_\_\_\_\_\_\_\_\_\_\_

\_\_\_\_\_\_\_\_\_\_\_\_\_\_\_\_\_\_\_\_\_\_\_\_\_\_\_\_\_\_\_\_\_\_\_\_\_\_\_\_\_\_\_\_\_\_\_\_\_\_\_\_\_\_\_\_\_\_\_\_\_\_\_\_\_\_\_\_\_\_\_\_\_\_\_\_\_ \_\_\_\_\_\_\_\_\_\_\_\_\_\_\_\_\_\_\_\_\_\_\_\_\_\_\_\_\_\_\_\_\_\_\_\_\_\_\_\_\_\_\_\_\_\_\_\_\_\_\_\_\_\_\_\_\_\_\_\_\_\_\_\_\_\_\_\_\_\_\_\_\_\_\_\_\_ \_\_\_\_\_\_\_\_\_\_\_\_\_\_\_\_\_\_\_\_\_\_\_\_\_\_\_\_\_\_\_\_\_\_\_\_\_\_\_\_\_\_\_\_\_\_\_\_\_\_\_\_\_\_\_\_\_\_\_\_\_\_\_\_\_\_\_\_\_\_\_\_\_\_\_\_\_

### **Обучающийся**\_\_\_\_\_\_\_\_\_\_\_\_\_\_\_\_\_\_\_\_\_\_\_\_\_\_\_\_\_\_\_\_\_\_\_\_\_\_\_\_\_\_\_\_\_\_\_\_\_\_\_\_\_\_\_\_\_\_\_\_\_\_ **Тема КР** \_\_\_\_\_\_\_\_\_\_\_\_\_\_\_\_\_\_\_\_\_\_\_\_\_\_\_\_\_\_\_\_\_\_\_\_\_\_\_\_\_\_\_\_\_\_\_\_\_\_\_\_\_\_\_\_\_\_\_\_\_\_\_\_\_\_\_

Исходные данные к работе

Перечень подлежащих разработке в работе вопросов:

Краткая характеристика природных и техногенных условий (включая характеристику основных источников загрязнения)

Современное экологическое состояние района экомониторинга

Построение идеальной, анализ действующей и формирование компромиссной сети пунктов мониторинга

\_\_\_\_\_\_\_\_\_\_\_\_\_\_\_\_\_\_\_\_\_\_\_\_\_\_\_\_\_\_\_\_\_\_\_\_\_\_\_\_\_\_\_\_\_\_\_\_\_\_\_\_\_\_\_\_\_\_\_\_\_\_\_\_\_\_\_\_\_\_\_\_\_\_\_\_\_

\_\_\_\_\_\_\_\_\_\_\_\_\_\_\_\_\_\_\_\_\_\_\_\_\_\_\_\_\_\_\_\_\_\_\_\_\_\_\_\_\_\_\_\_\_\_\_\_\_\_\_\_\_\_\_\_\_\_\_\_\_\_\_\_\_\_\_\_\_\_\_\_\_\_\_\_\_

Выбор программ, оборудования, информационного обеспечения и финансирования

Перечень дополнительного материала

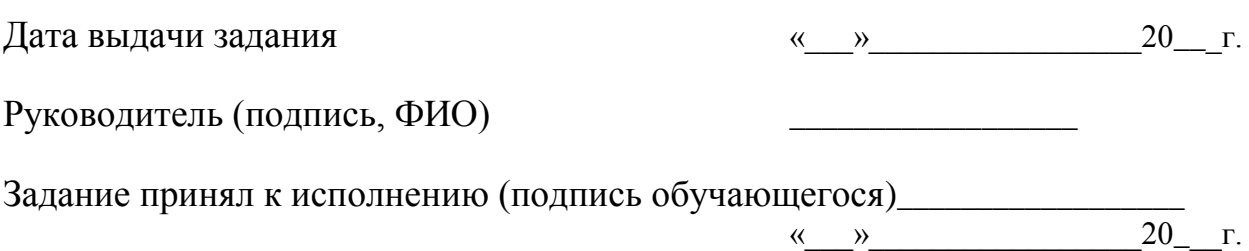

### Приложение В Примерная форма рецензии на курсовую работу

# **РЕЦЕНЗИЯ**

на курсовую работу

Федерального государственного бюджетного образовательного учреждения высшего образования «Российский государственный аграрный университет - МСХА имени К.А. Тимирязева»

Обучающийся [ФИО вписывает студент]

Учебная дисциплина Экологические изыскания и мониторинг окружающей среды

Тема курсовой работы [вписывает сту-

 $\alpha$  defined by  $\alpha$  and  $\alpha$  and  $\alpha$  an

Полнота раскрытия темы: [оценивает и вписывает рецен-

 $3$ *e*  $\mu$   $\mu$   $\bar{\nu}$ 

Оформление: [оценивает и вписывает рецензент]

Замечания: [формулирует и вписывает рецензент]

Курсовая работа отвечает предъявляемым к ней требованиям и заслуживает  $\frac{[ouenueam u gnucoem u gnucoem pevensem]$  ОЦенки.

#### Рецензент

(фамилия, имя, отчество, уч.степень, уч.звание, должность, место работы)

Дата: «  $\rightarrow$  20 г.

Подпись: